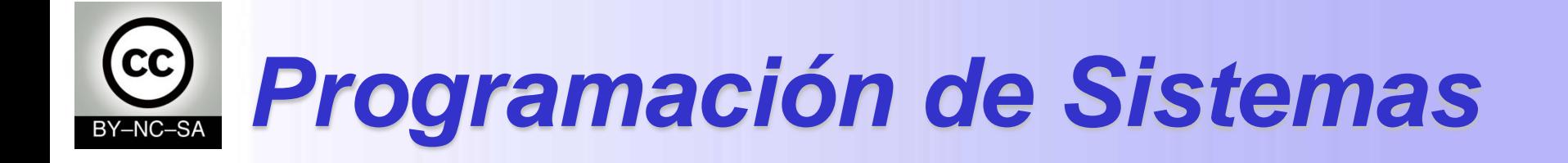

### *Repaso*

### Julio Villena Román

<jvillena@it.uc3m.es>

MATERIALES BASADOS EN EL TRABAJO DE DIVERSOS AUTORES: M.Carmen Fernández Panadero, Natividad Martínez Madrid

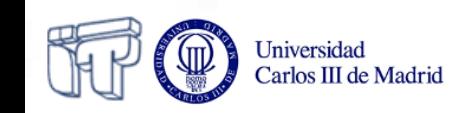

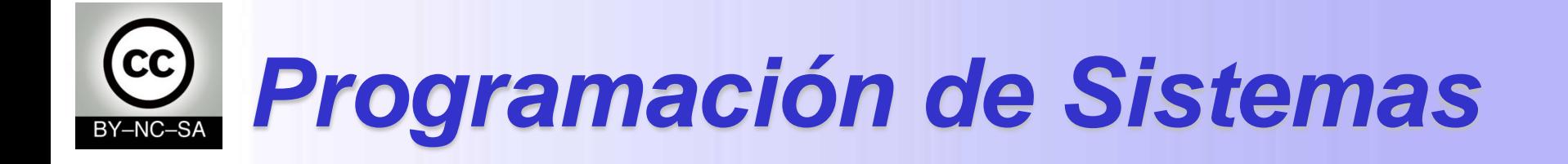

### *Primeros pasos en Java*

### Julio Villena Román

<jvillena@it.uc3m.es>

MATERIALES BASADOS EN EL TRABAJO DE DIFERENTES AUTORES: M.Carmen Fernández Panadero, Natividad Martínez Madrid

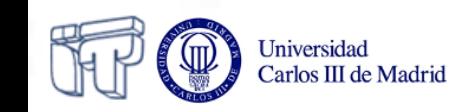

# **Escenario I: Instalar y configurar el entorno**

- Es tu primer día de trabajo en el departamento de programación de la empresa PROTEL donde tienen una aplicación antigua a la que hay que añadir nueva funcionalidad
- Tu jefe te proporciona un portátil y una dirección desde la que puedes descargar el código desarrollado hasta la fecha
- Objetivo: Ser capaz de *editar, compilar, ejecutar y depurar* un programa ya existente
- Plan de trabajo: Descargar, instalar y configurar el sw necesario para poder probar (editar, compilar, ejecutar y depurar) el código que hemos descargado.

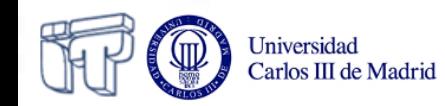

# **Arquitectura de desarrollo**

*Fase I: Editar Fase II: Compilar*

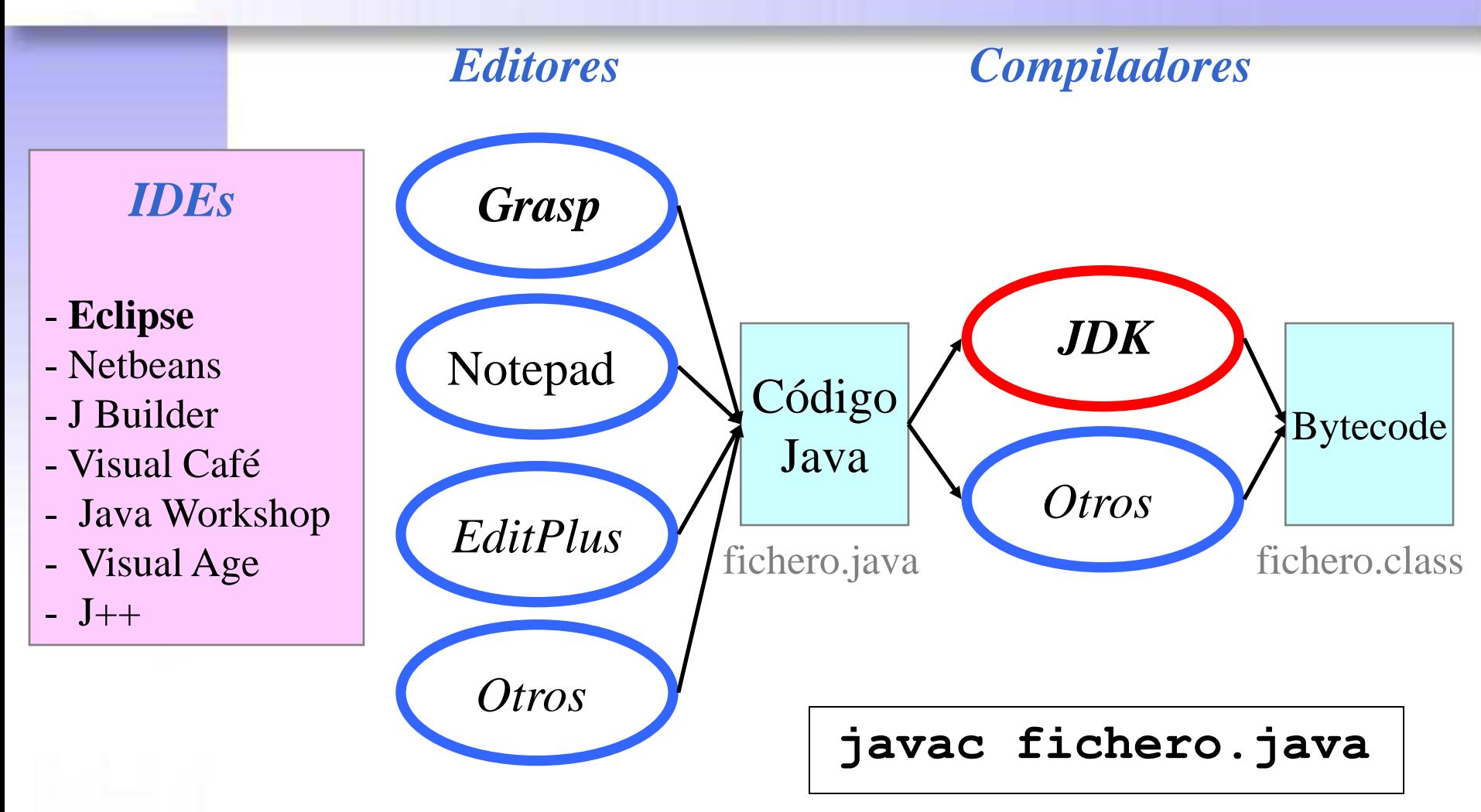

### **Arquitectura de ejecución**

*Fase III: Cargar Fase IV: Verificar Fase V: Ejecutar*

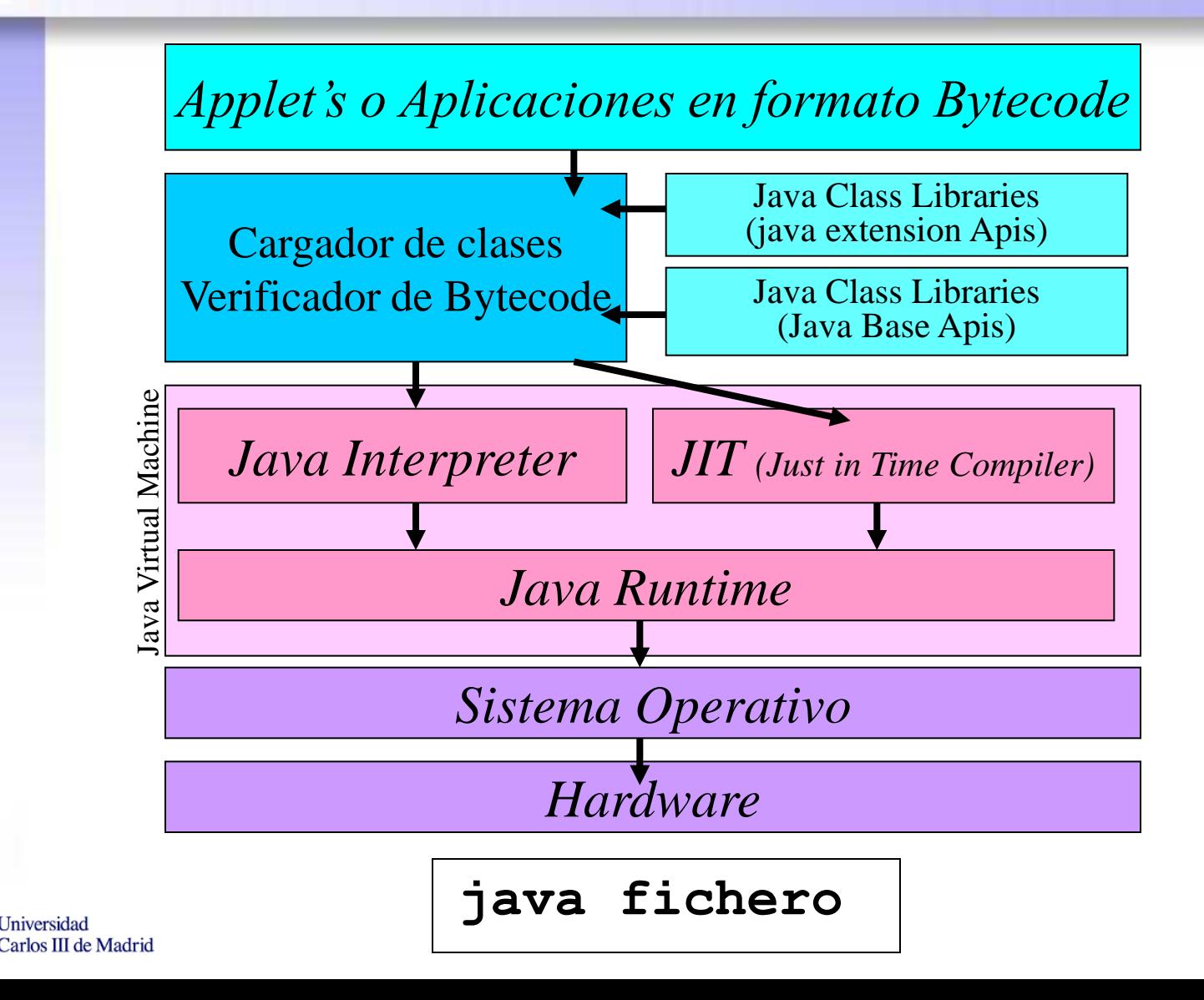

# **¿Qué puede fallar?**

- Compilar "Syntax Error"
- Cargar "Class not found Exception"
- Verificar "Security Exception"
- Ejecutar \* "Null Pointer Exception"

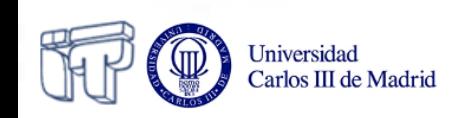

# **Por dónde empezar**

- Entorno de desarrollo: JDK **http://www.oracle.com/technetwork/Java/index.html**
- Editor: Eclipse **http://www.eclipse.org**
- Documentación: Java API **http://docs.oracle.com/Javase/7/docs/api/**

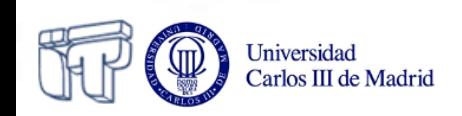

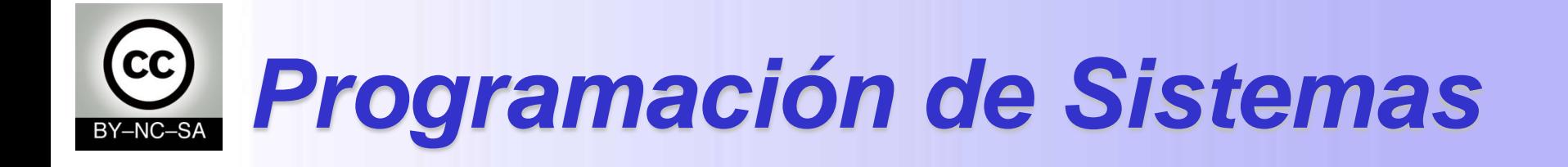

### *Estructura del lenguaje Java*

### Julio Villena Román

<jvillena@it.uc3m.es>

MATERIALES BASADOS EN EL TRABAJO DE DIFERENTES AUTORES: M.Carmen Fernández Panadero, Natividad Martínez Madrid

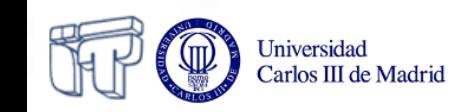

# **Escenario II: Comprender el código**

- Te informan de que en tan solo 1h 30 min es la primera reunión de programadores y para entonces tienes que haber revisado el código y tener una idea de cómo funciona la aplicación
- Objetivo: Coger soltura leyendo las estructuras del lenguaje relacionadas con clases, atributos y métodos para con un vistazo rápido comprender el funcionamiento de un programa complejo con varios ficheros

#### Plan de trabajo:

- **Repasar** brevemente la **sintaxis** del lenguaje ( identificadores, palabras reservadas, etc.) para ser capaz de distinguir las palabras propias del lenguaje java de la nomenclatura del programa
- **Reconocer** las construcciones propias del lenguaje relacionadas con **la declaración de clases, atributos** (tipos básicos y de referencia) **y métodos**
- **Extraer un diagrama de clases** a la vista del código para conocer tipos de objetos desarrolladas, sus características (atributos) y comportamientos (métodos)
- **Interpretar el método main** (si existe) para ver el orden en el que se desarrolla la aplicación, qué objetos se crean, a cuáles de sus métodos se invoca y en qué orden

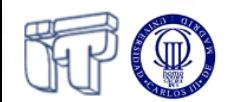

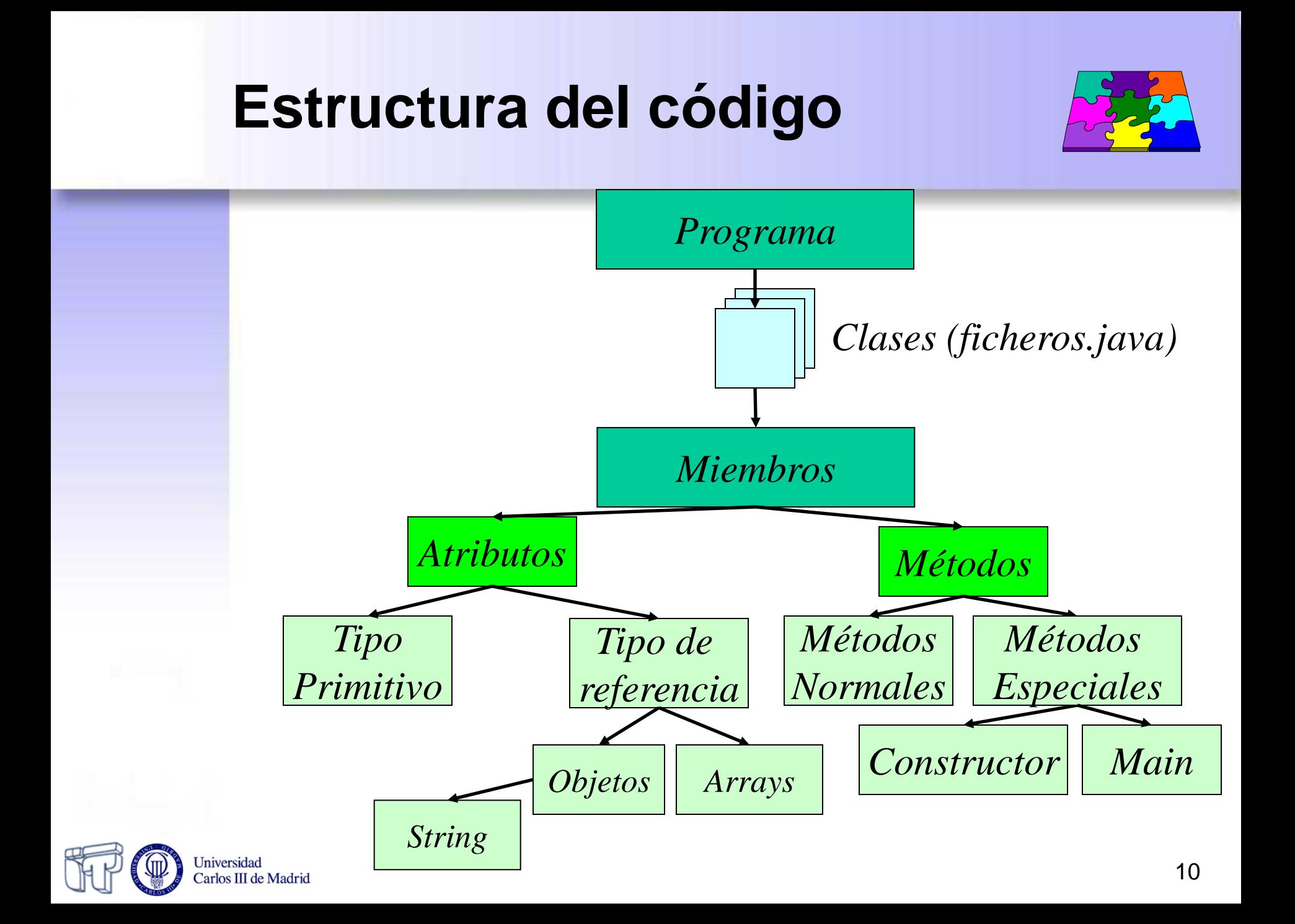

# **Cómo representamos en Java las clases y los objetos**

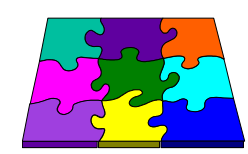

- Declaración de una clase
- Declaración de un atributo (constantes o variables)

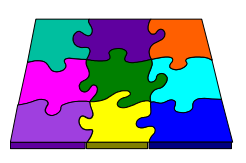

- Declaración de un método
- Creación de un objeto
- **Identificadores**
- Palabras reservadas
	- Tipos primitivos y de referencia en Java

*Java*

*OO*

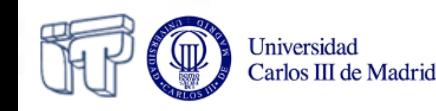

# **Identificadores**

- Sirven para nombrar variables, métodos, clases, objetos y todo lo que el programador necesite identificar
- Comienzan con una letra, un subrayado o un símbolo \$
- Distinguen mayúsculas y minúsculas y no tienen longitud máxima

#### • **Por convenio**:

- Los nombres de variables, métodos y objetos comienzan por minúscula
- Los nombres de las clases comienzan por mayúscula
- Si contienen varias palabras se unen utilizando el convenio *Camel Case* deEsteModo separando palabras con mayúsculas (evitando espacios, subrayados o guiones)

### *Los identificadores no pueden ser palabras reservadas*

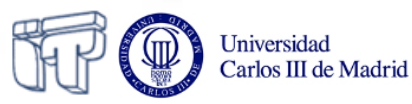

### **Palabras reservadas**

#### *Reservadas:*

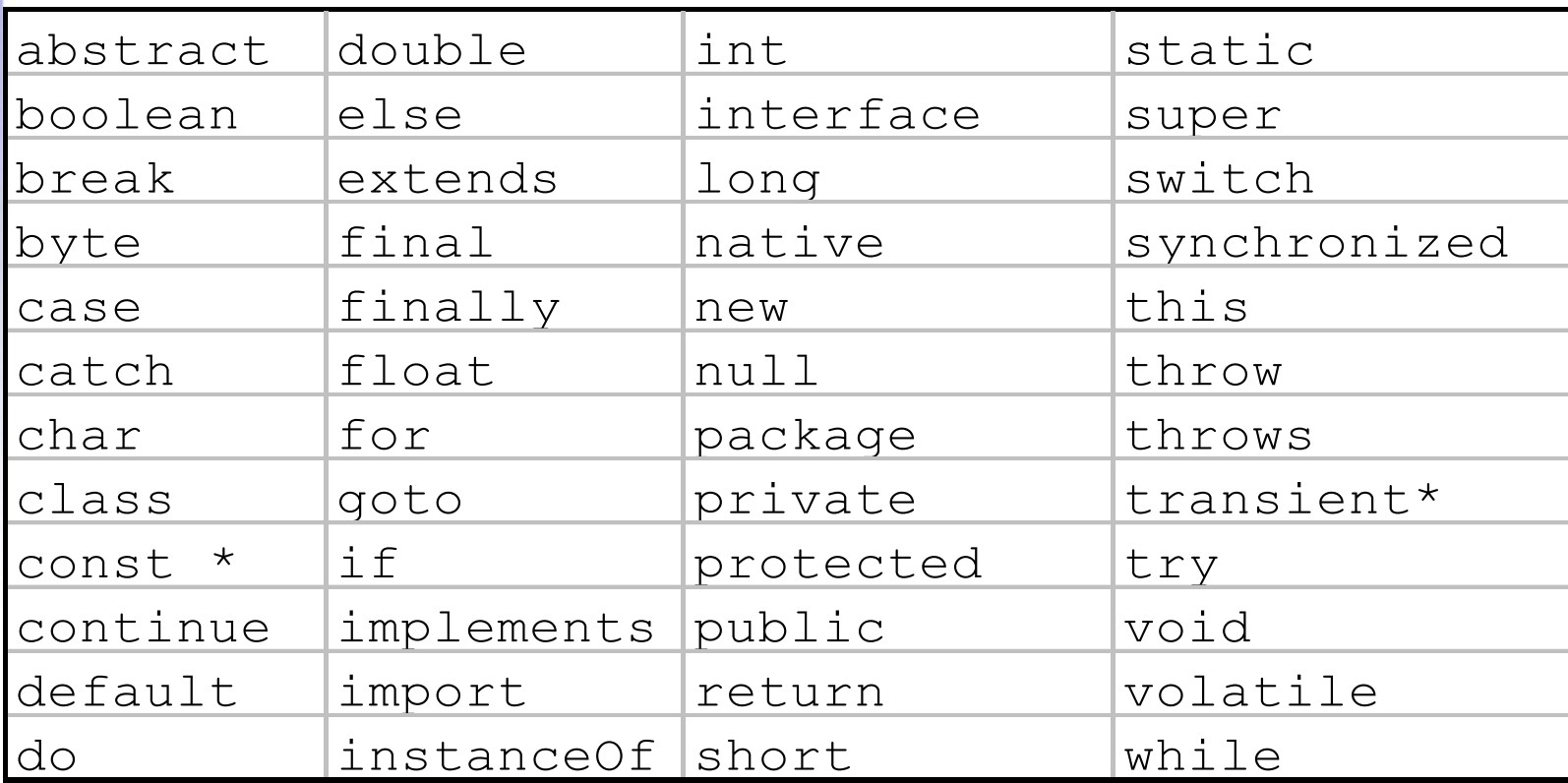

### *Reservadas aunque no se utilizan:*

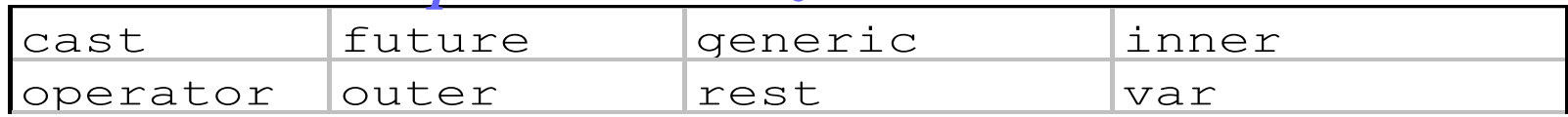

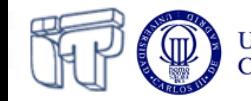

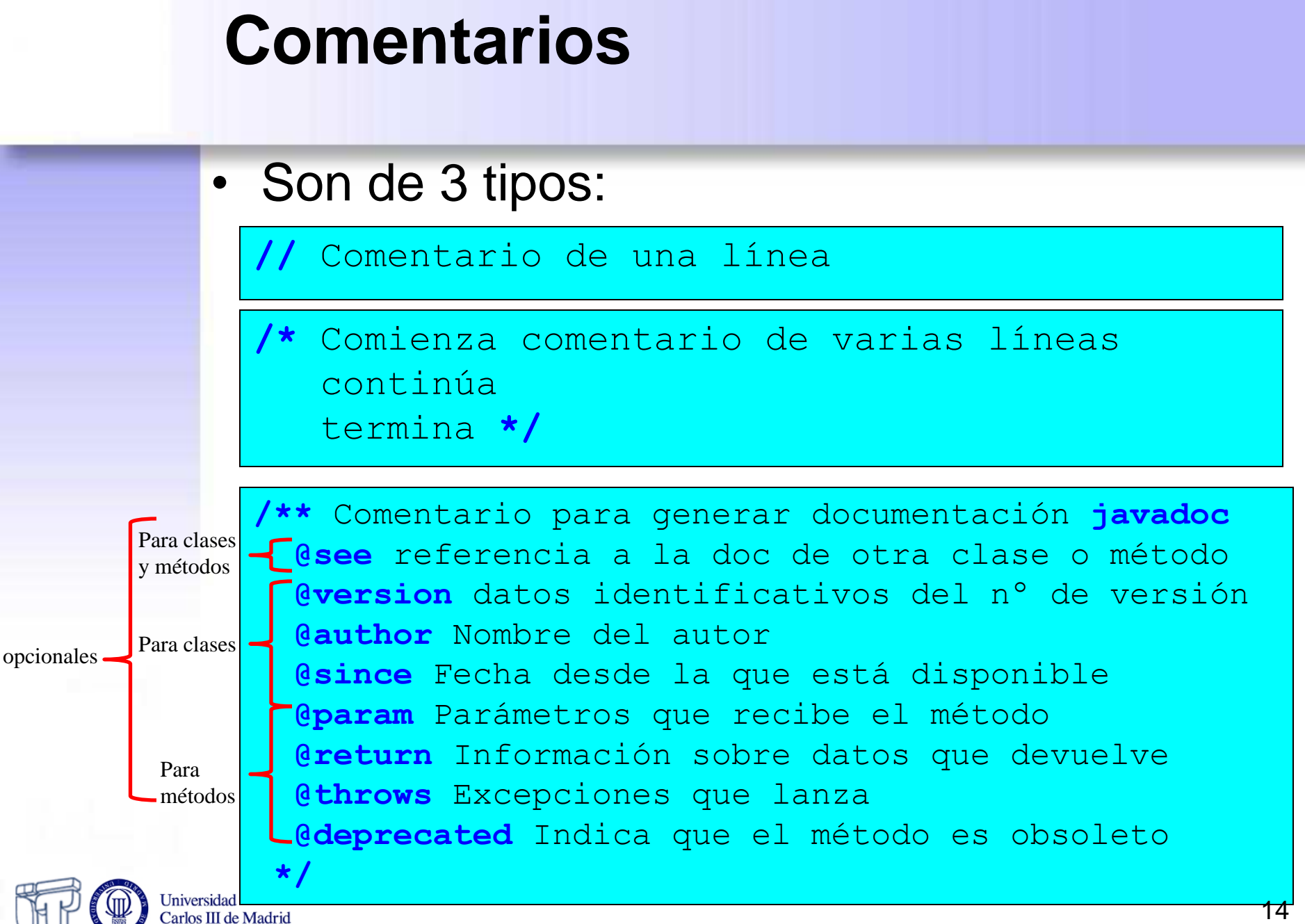

### **Declaración de una clase**

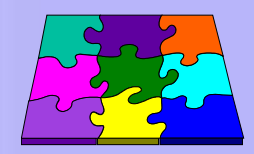

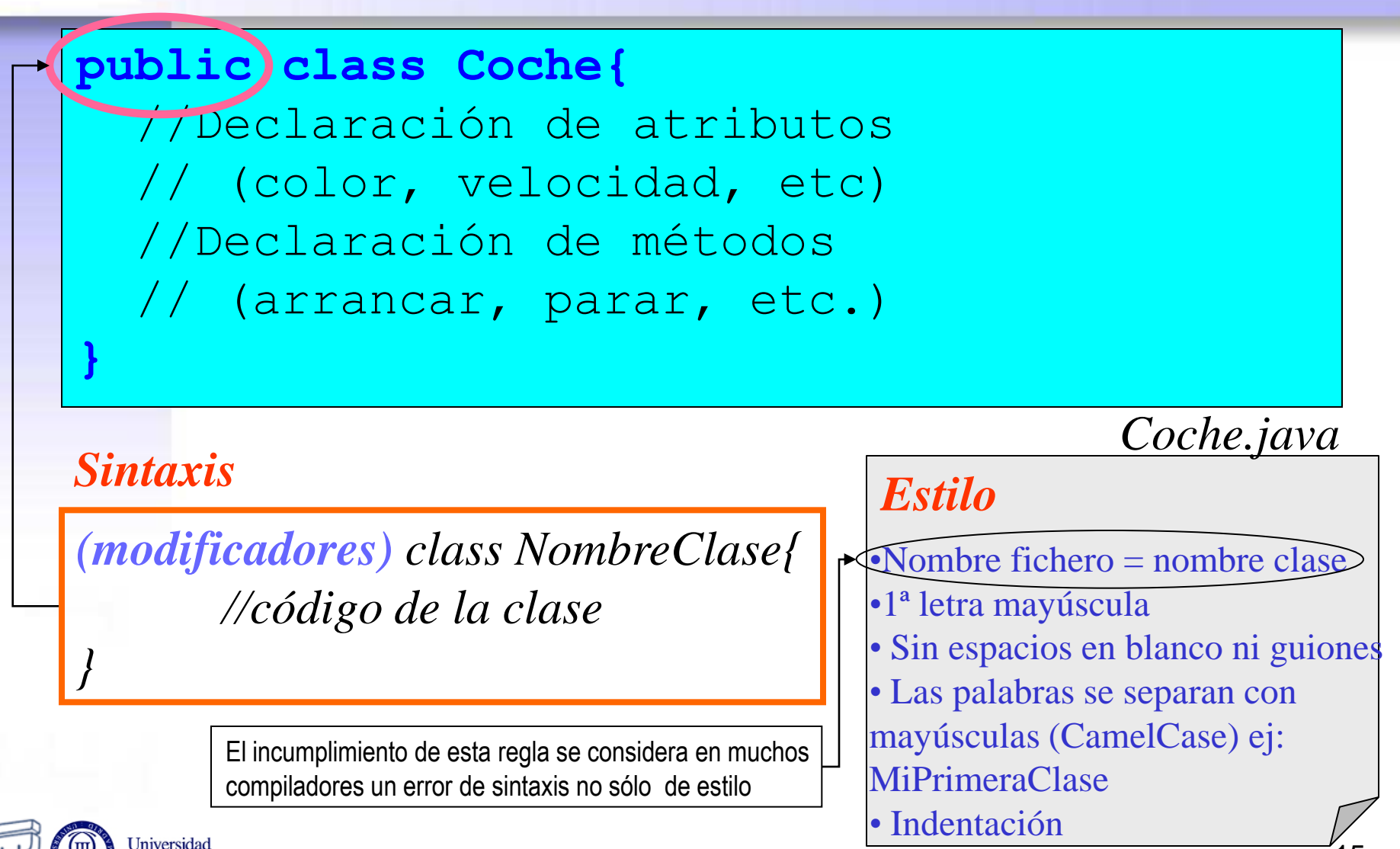

Carlos III de Madrid

# **Declaración de variables**

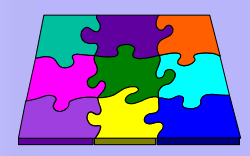

public class Coche{ //Declaración de atributos **String color; int velocidad;** //Declaración de métodos // (arrancar, parar, etc.)

### *Sintaxis*

Universidad Carlos III de Madrid

}

### *Coche.java*

*tipo nombre; tipo nombre1, nombre2, nombre3;*  $$ 

> Inicialización de la variable a un valor

#### *Estilo*

- •Nombres intuitivos
- •1ª letra minúscula
- Sin espacios en blanco ni guiones
- Las palabras se separan con mayúsculas: miVariable •Indentación

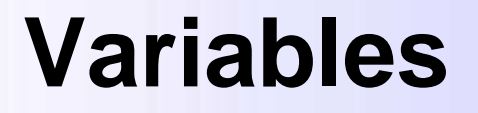

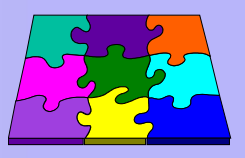

- Son las entidades sobre las que actúan los programas
- *Declarar* una variable es decir su nombre y tipo
- Podemos encontrar variables en:
	- como *miembros* de la clase (dentro de una clase)
	- como *variables locales* (dentro del código de un método)
	- como *parámetro* de un método

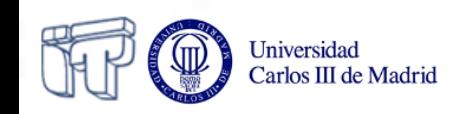

### **Variables**

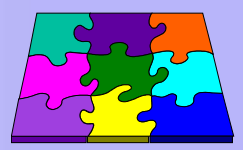

- Hay que distinguir:
	- variables de *instancia*
	- variables de *clase*
	- variables *locales*
- Las variables

*Valores por defecto:*  $n$ úmeros = 0  $booleanos = false$  $referencias = null$ 

- pueden inicializarse en la declaración
- pueden declararse sin inicializar
- Sin inicialización tienen un *valor por defecto* salvo las automáticas
- *Constantes* (variables que no se pueden modificar):
	- usar la palabra clave *final*
	- inicializarla obligatoriamente en la declaración

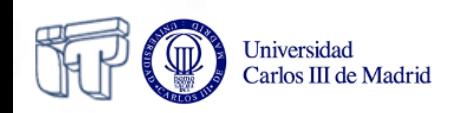

# **Ámbito**

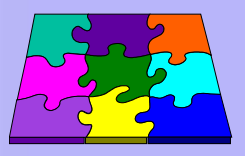

- Es el bloque de código dentro del cual una variable es accesible
- *Variable de instancia o de clase* es accesible dentro de las {} de la clase que la contiene, y para el resto de las clases según los permisos establecidos por los modificadores:
	- private
	- protected
	- public
	- friendly
- *Local*: su ámbito queda fijado por {} del método en que se encuentra
- *Parámetro*: su ámbito queda fijado por {} del método en que se encuentra

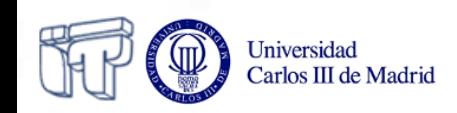

# **Tipos básicos en Java**

- Todas las variables de Java son de un *tipo* de datos
- El tipo de la variable determina:
	- Los **valores** que puede tomar
	- Las **operaciones** que se pueden realizar
- Vamos a estudiar
	- *Tipos primitivos*
	- *Tipos de referencia (objetos y arrays)*

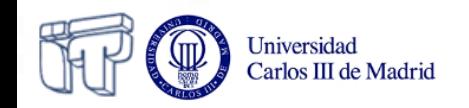

# **Tipos primitivos**

### **4 tipos primitivos básicos**

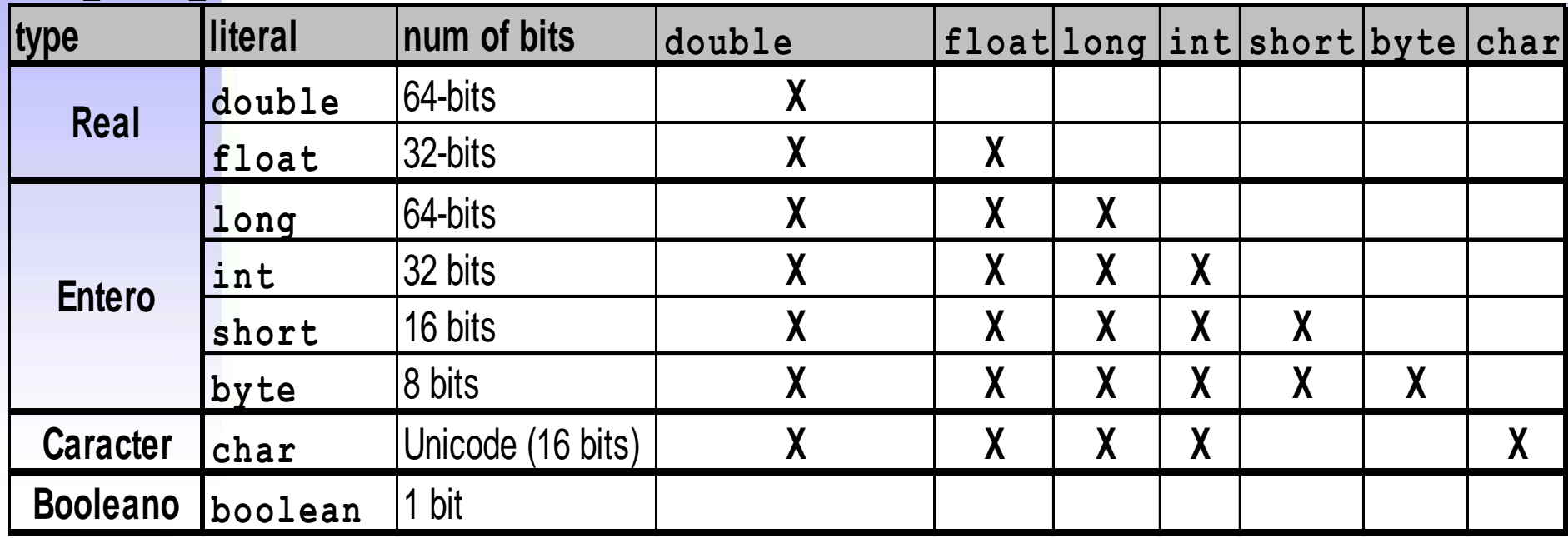

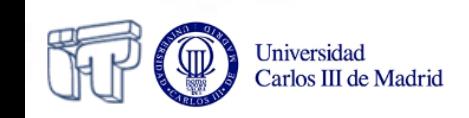

### **Strings (Cadenas) Declaración, concatenación**

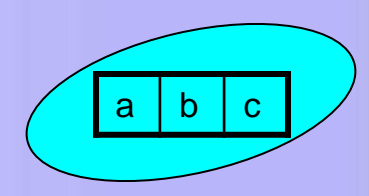

- Son secuencias de caracteres implementadas en la clase **String** (dentro del paquete **java.lang**)
- Creación de Strings

**Iniversidad** 

```
String vacio = new String(); 
String vacio = "";
String mensaje = "hola" 
String repeticion = mensaje;
```
- Concatenación de cadenas
	- La concatenación de cadenas se hace utilizando el operador sobrecargado **+**

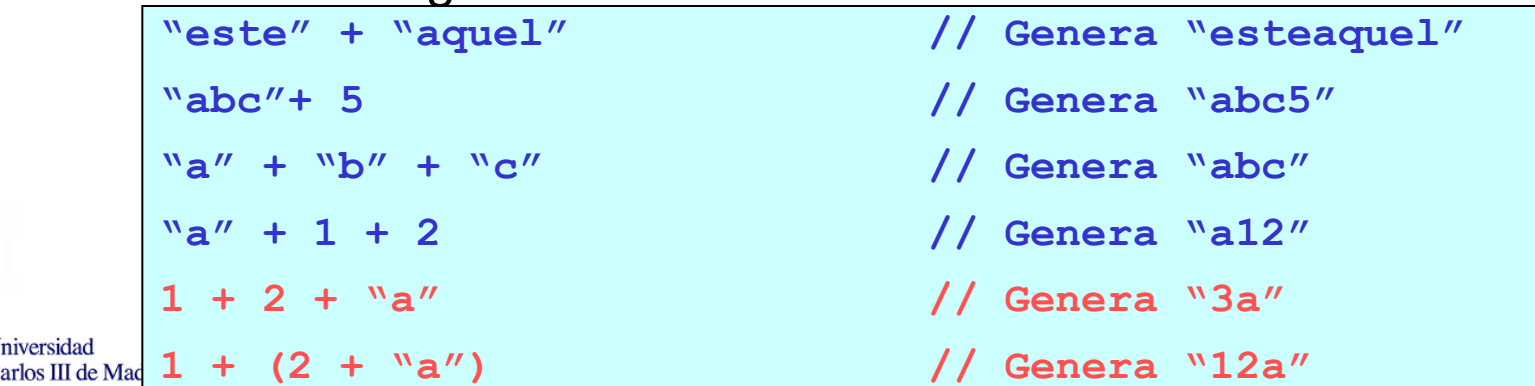

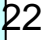

### **Strings Comparación**

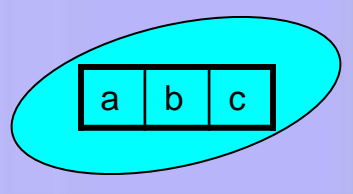

- Sobre Strings **no funcionan** los operadores relacionales  $(<, >, <=, <=)$  y de igualdad  $(==, !=)$ 
	- **Estos operadores comparan objetos y no el contenido**
- En su sustitución, existen **métodos de comparación** en la clase **String**
	- Método **equals**

**ladoIzdo.equals(ladoDcho)**

- **true, si ladoIzdo y ladoDcho son iguales**
- Método **compareTo**

**ladoIzdo.compareTo(ladoDcho)**

- **entero negativo, si ladoIzdo es menor que ladoDcho**
- **0, si ladoIzdo es igual que ladoDcho**
- **entero positvo, si ladoIzdo es mayor que ladoDcho**

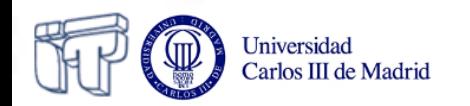

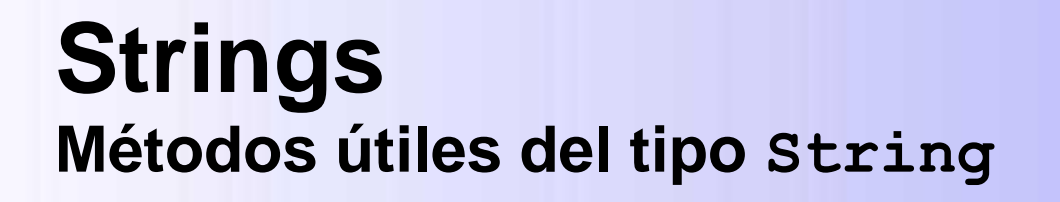

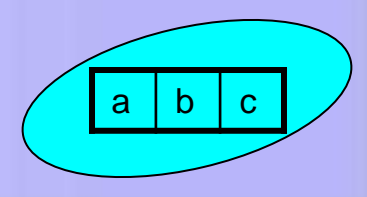

- Longitud de un objeto **String**
	- Usar método **length()**
	- Como **length()** es un método, es necesario usar paréntesis
- Acceso a los caracteres individuales de un **String**
	- Usar método **charAt()**, con la posición
		- La primera posición es la posición **0**
- Subcadenas
	- Usar método **substring()**
		- Devuelve la referencia a un nuevo String.
		- La llamada se realiza especificando la posición de inicio y la primera posición no incluida

```
String saludo= "hola"; 
int lon= saludo.length(); // lon es 4
char ch = saludo.charAt(1); // ch es 'o'
String sub= saludo.substring(2,4); // sub es "la"
```
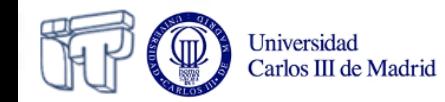

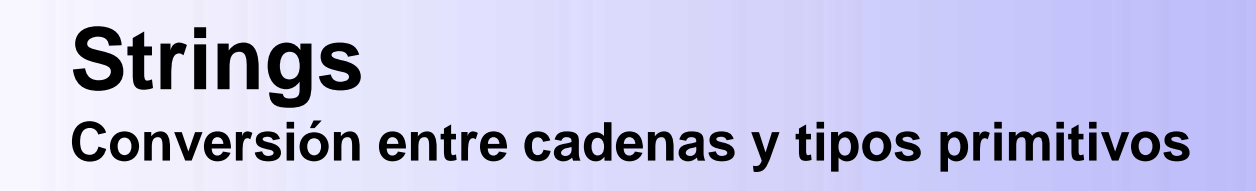

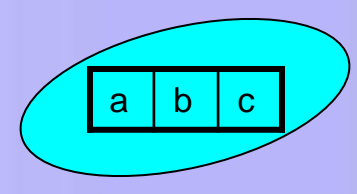

- Para ello se utilizan las llamadas clases envoltorio (wrapper) que se encuentran en **java.lang**
	- Se llaman así porque "envuelven" a los tipos primitivos
	- **Integer, Double, Float, Double, Character, …**
	- Conversión a **String**

Iniversidad Carlos III de Madrid

- Métodos **toString()**, **doubleValue()**,... sin argumentos
- Conversión de **String** al valor del tipo primitivo
	- Método **parseInt()**, **parseFloat()**,...
- Conversión de **String** un objeto de la clase envoltorio
	- **valueOf()**,… con argumento
- Conversión de un objeto de la clase envoltorio al valor del tipo primitivo
	- **doubleValue()**, **intValue()** ,... sin argumento

```
System.out.println(Integer.toString(55,2));
```

```
int x = Integer.parseInt("75");
```

```
Double y= Double.valueOf("3.14").doubleValue();
```
### **Constantes definidas por el usuario**

- Son valores invariantes de los tipos básicos (primitivos más el **String**)
- Se definen con los modificadores **final** (y a veces **static**)
	- **static**: variable global o de clase. Indica que se almacena sólo una vez y los objetos pueden acceder a ella usando NombreClase.nombreVariable.
	- **final**: su valor no se altera
	- Pueden ser **public**, **private** o **protected**
		- Dependiendo de la accesibilidad que se desee
	- *Estilo:* Suelen aparecer con todos los caracteres en **MAYÚSCULAS**

```
class Circunferencia {
  private static final float PI= 3.14159;
  private float radio;
  private float area;
   public Circunferencia (float radio) {
        area= 2 * <b>PI</b> * <b>radio</b>;
   }//constructor
  } //class Circunferencia
```
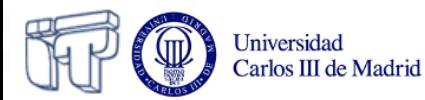

### **Tipos de referencia**

- Su valor es una *referencia* (puntero) al valor representado por la variable
- Son tipos de referencia:
	- Las matrices (arrays)
	- Las clases
	- Los interfaces

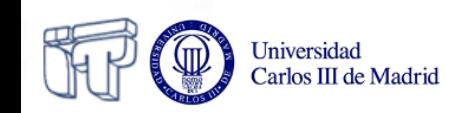

### **Los objetos como atributos Declaración de objetos**

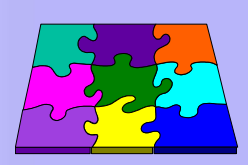

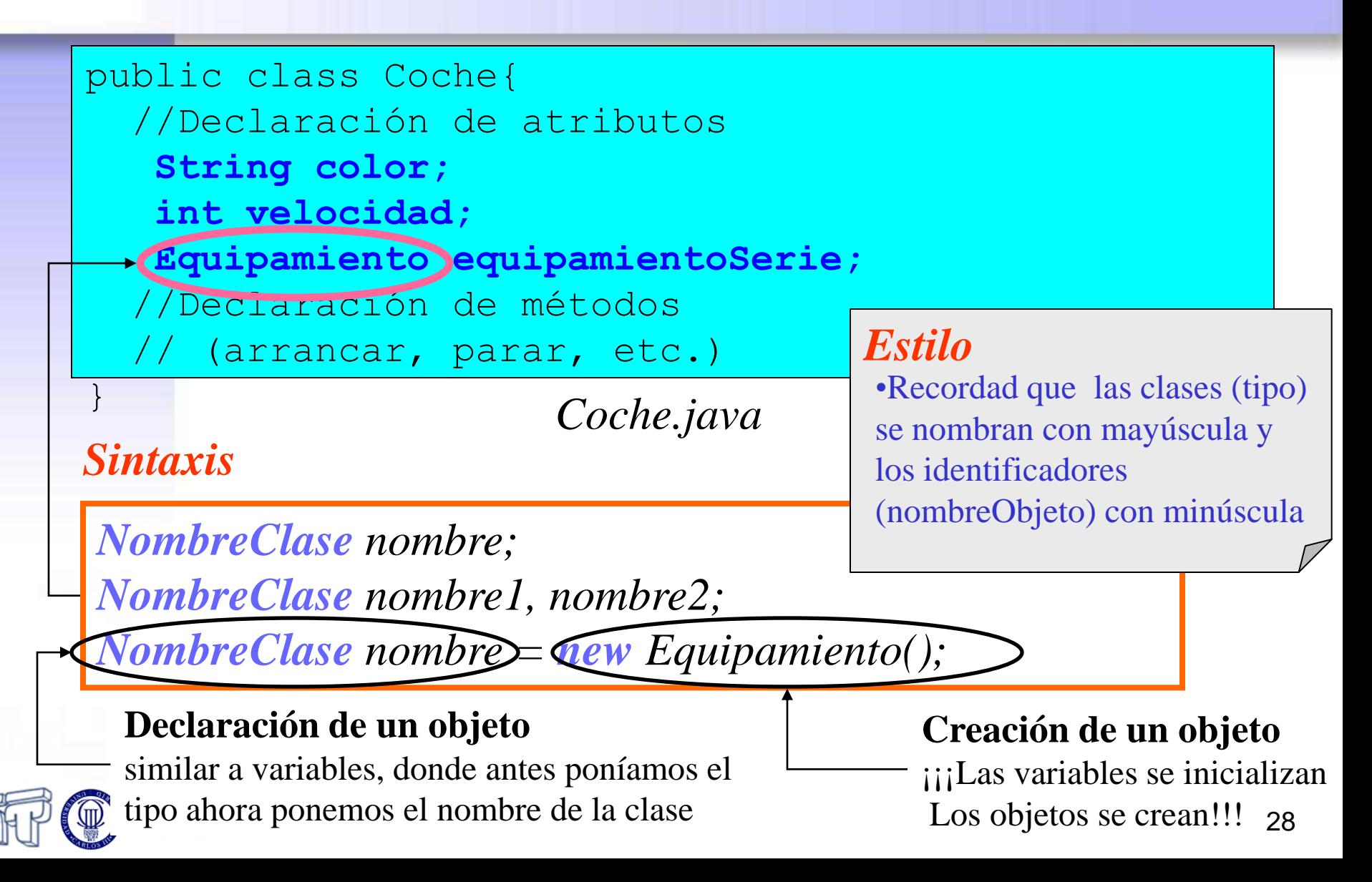

### **Objetos Declaración, creación, inicialización**

- El objeto se crea con la palabra reservada **new** y una llamada al constructor
- Una vez está creado el objeto, se asigna la dirección de memoria en la que se encuentra a la referencia que se había declarado anteriormente

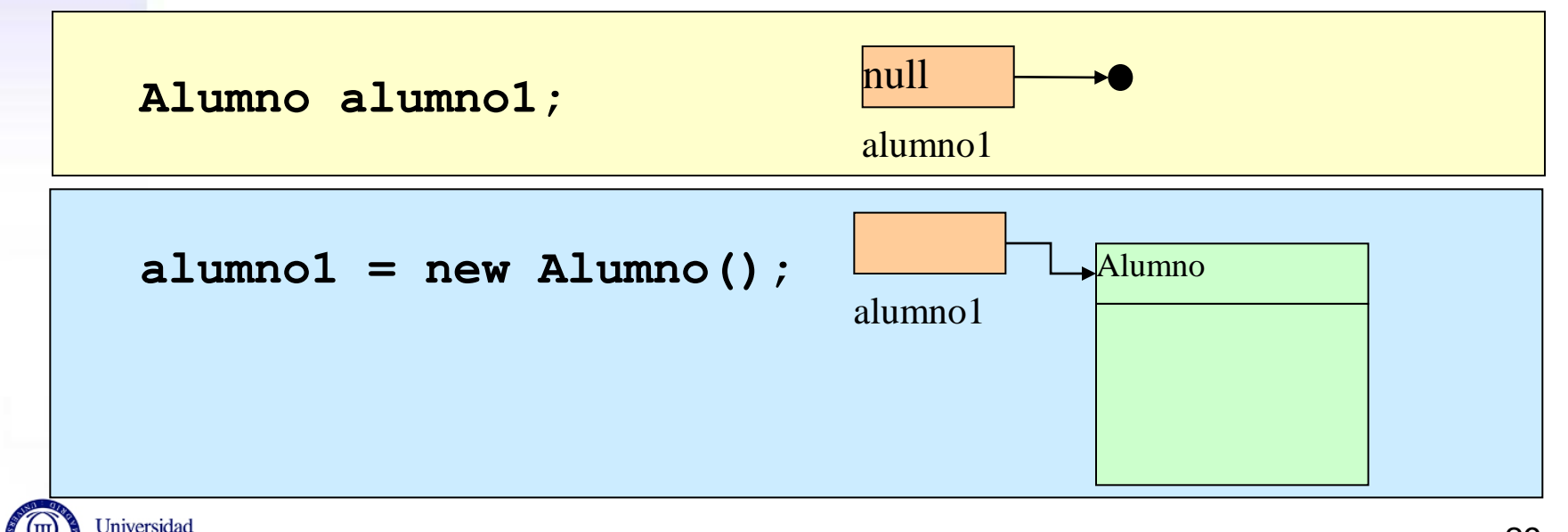

Carlos III de Madrid

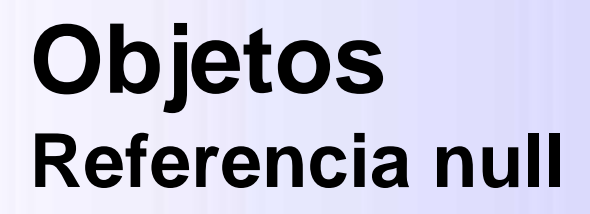

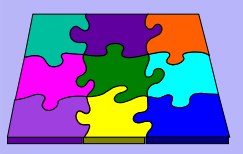

- Una referencia a un objeto puede no tener asignada ninguna instancia – Tiene asociado el valor especial **null**
- Ejemplo:

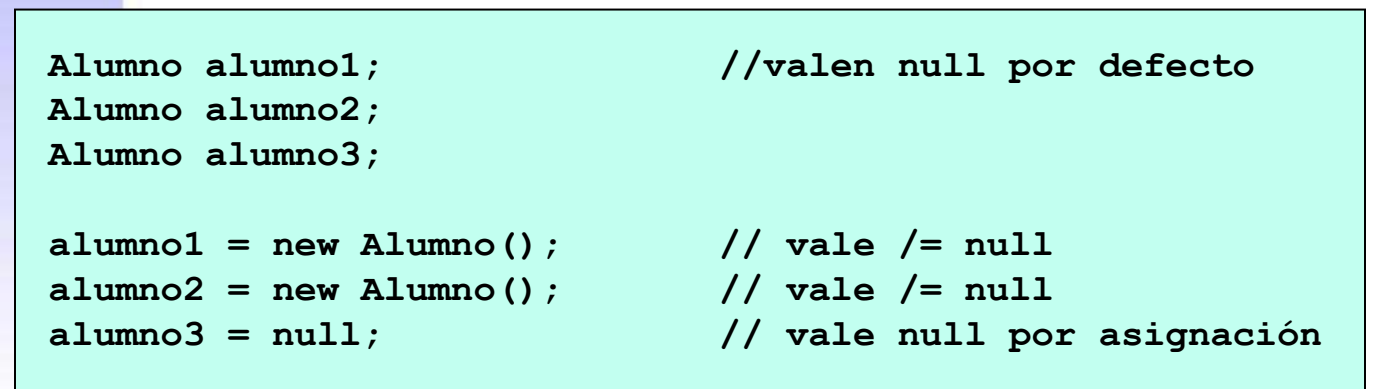

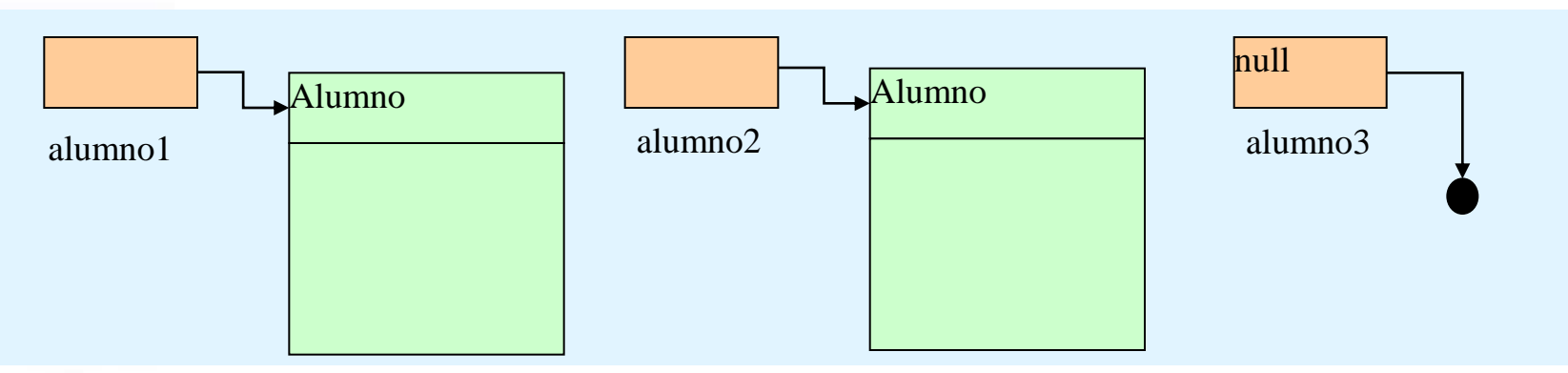

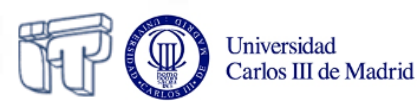

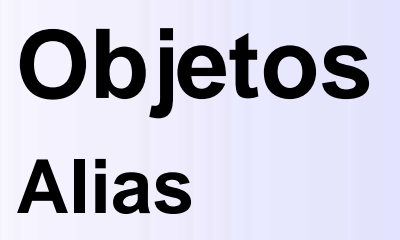

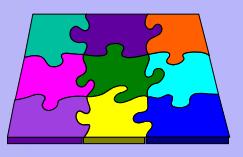

• Un objeto puede tener varias referencias, que se conocen como alias **Alumno delegado;**

**delegado = alumno1;**

• ¿Qué resultados darían las comparaciones de las distintas referencias en la figura?

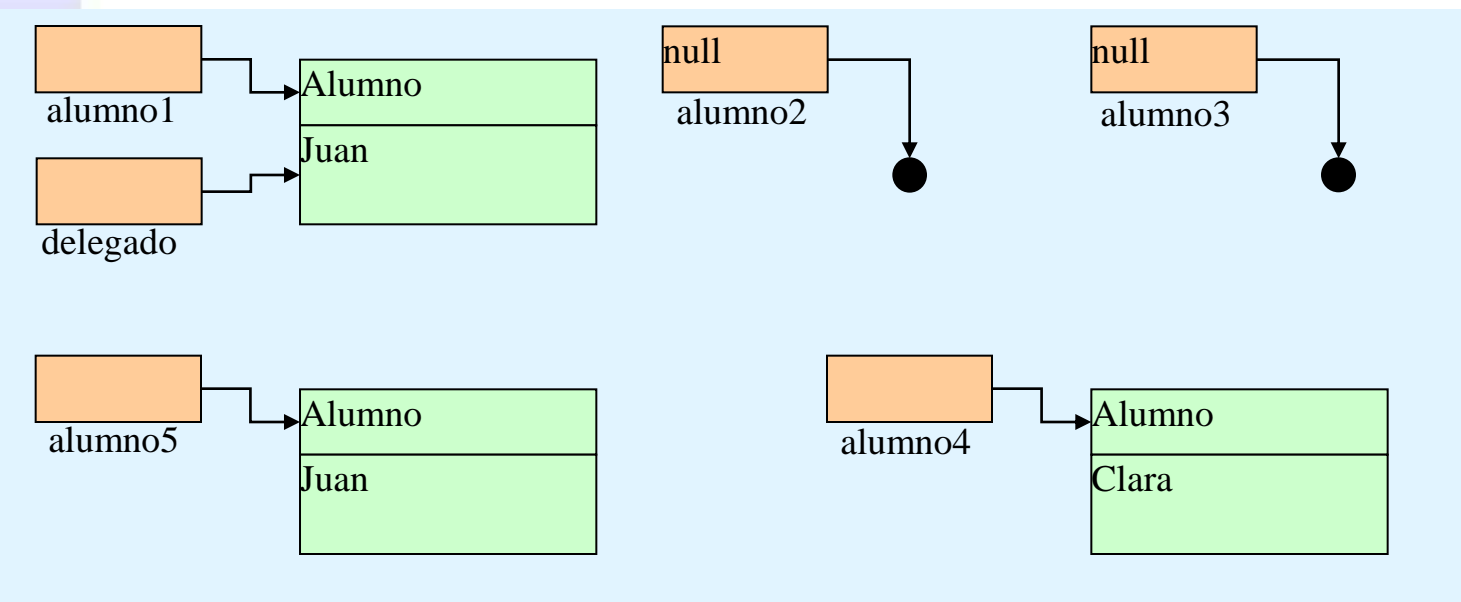

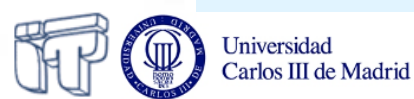

### **Arrays (Matrices) ¿Qué son?**

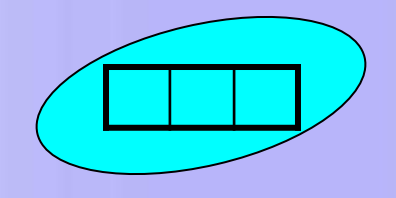

- Colección de entidades del **mismo tipo** almacenadas en una unidad
- El operador **indexación [ ]** permite el acceso a cada elemento del array
- El atributo **length** nos permite saber el nº de elementos que contiene el array (no confundir con el método **length()** de la clase String)
- Rango del Array
	- De **0** hasta **length – 1**
	- **Cuidado** no sobrepasar la longitud máxima
		- **Surge la exepción**

**IndexOutOfBoundsException**

### **Los Arrays como atributos Declaración de Arrays**

### **public class Coche{**

// ...

**}**

// Declaración de atributos

*Sintaxis* String equipamiento[] = new String [10];

### *Dos formas de declarar un array*

*tipo nombreArray[];*

*tipo[] nombreArray;*

*tipo nombreArray*[] *= new tipo*[numPosiciones];

#### **Creación de un Array**

iij Al crear un Array hay que especificar su capacidad!!! Carlos III de Madrid

#### **Creación de un Array**

ijiLas variables se inicializan Los Arrays (al igual que los objetos) se crean!!! 33

- **Arrays Declaración, Creación, Inicialización**
- *Declaración:* Consiste en asignar un **identificador** al array y decir de qué **tipo** son los elementos que va a almacenar. **tipo** nombreArray**[]**;
	- Se puede hacer de 2 formas

 **tamaño** del array

**Iniversidad** arlos III de Madrid

- Después de la declaración aún no se ha asignado memoria para almacenar el array no podemos acceder a su contenido *Valores por defecto:*
- *Creación*: Consiste en reservar

espacio en memoria para el array

- Es necesario utilizar **new** y especificar
- Una vez creado el array sus elementos tienen los valores por defecto hasta que el array sea inicializado

int, short,  $long = 0$ float, double  $= 0.0$  $booleanos = false$  $String = null$  $Object = null$ 

nombreArray[] = new **tipo[**numPosiciones**]**;

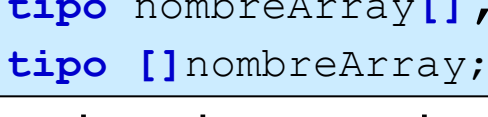

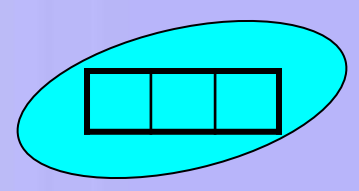

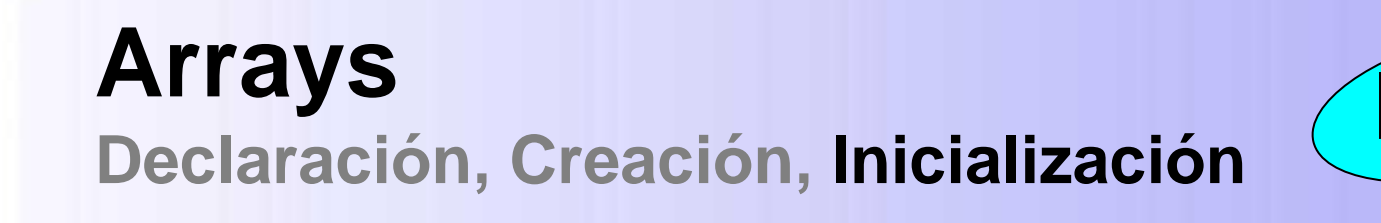

- *Inicialización*: Consiste en **dar valores** a los distintos elementos del array podemos hacerlo de varias formas:
	- Elemento a elemento

nombreArray[0] = elemento0; nombreArray[1] = elemento1;

– Mediante un bucle

...

}

for(int  $i = 0$ ;  $i <$  nombreArray.length;  $i++$ ) { nombreArray[i] = elemento-i;

– Por asignación directa

nombreArray =  ${element, elem2, elem3, ...};$ 

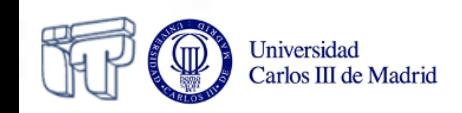

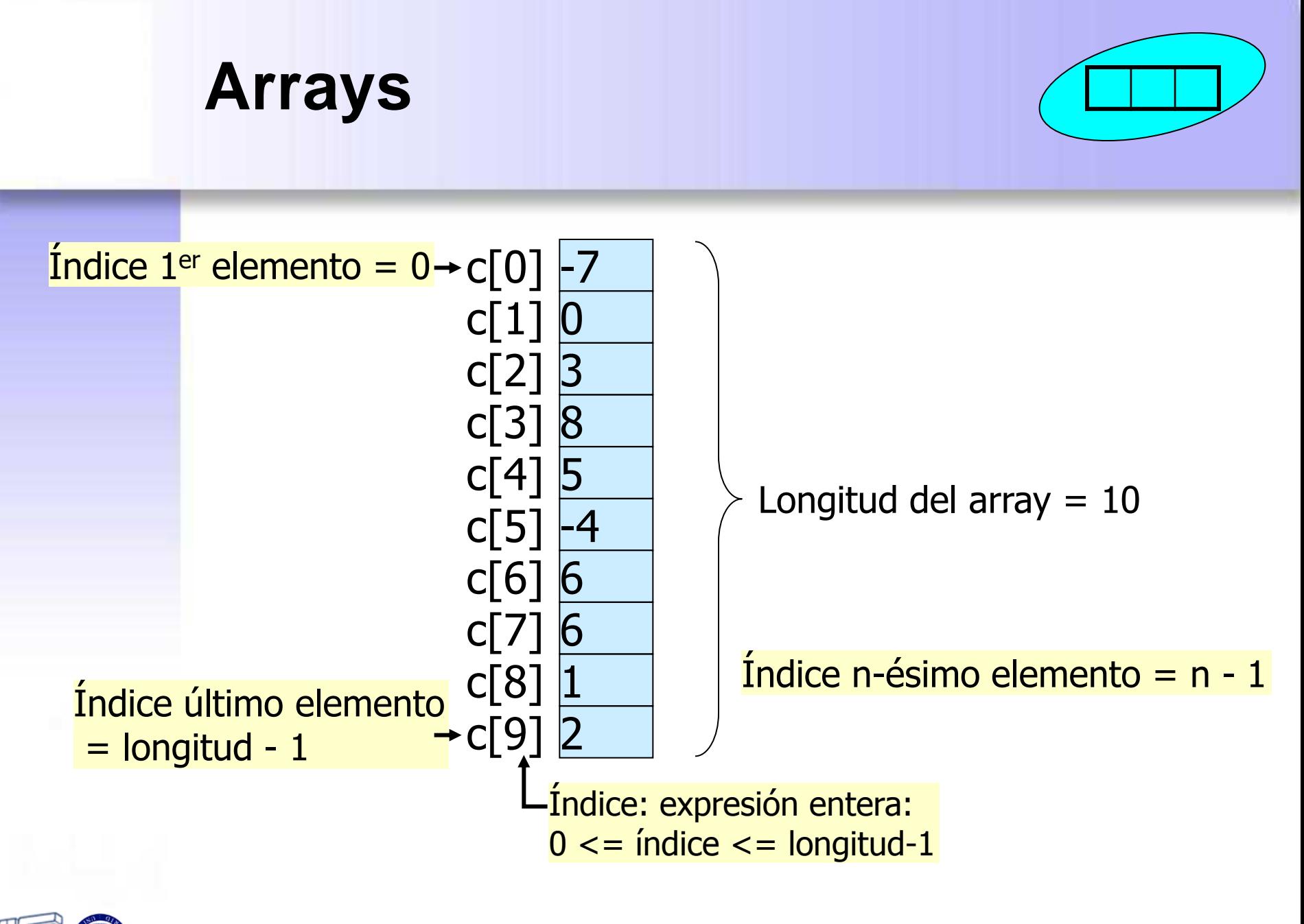

#### Universidad Carlos III de Madrid
### **Arrays Uso de la memoria en la declaración de arrays**

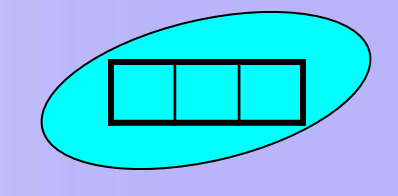

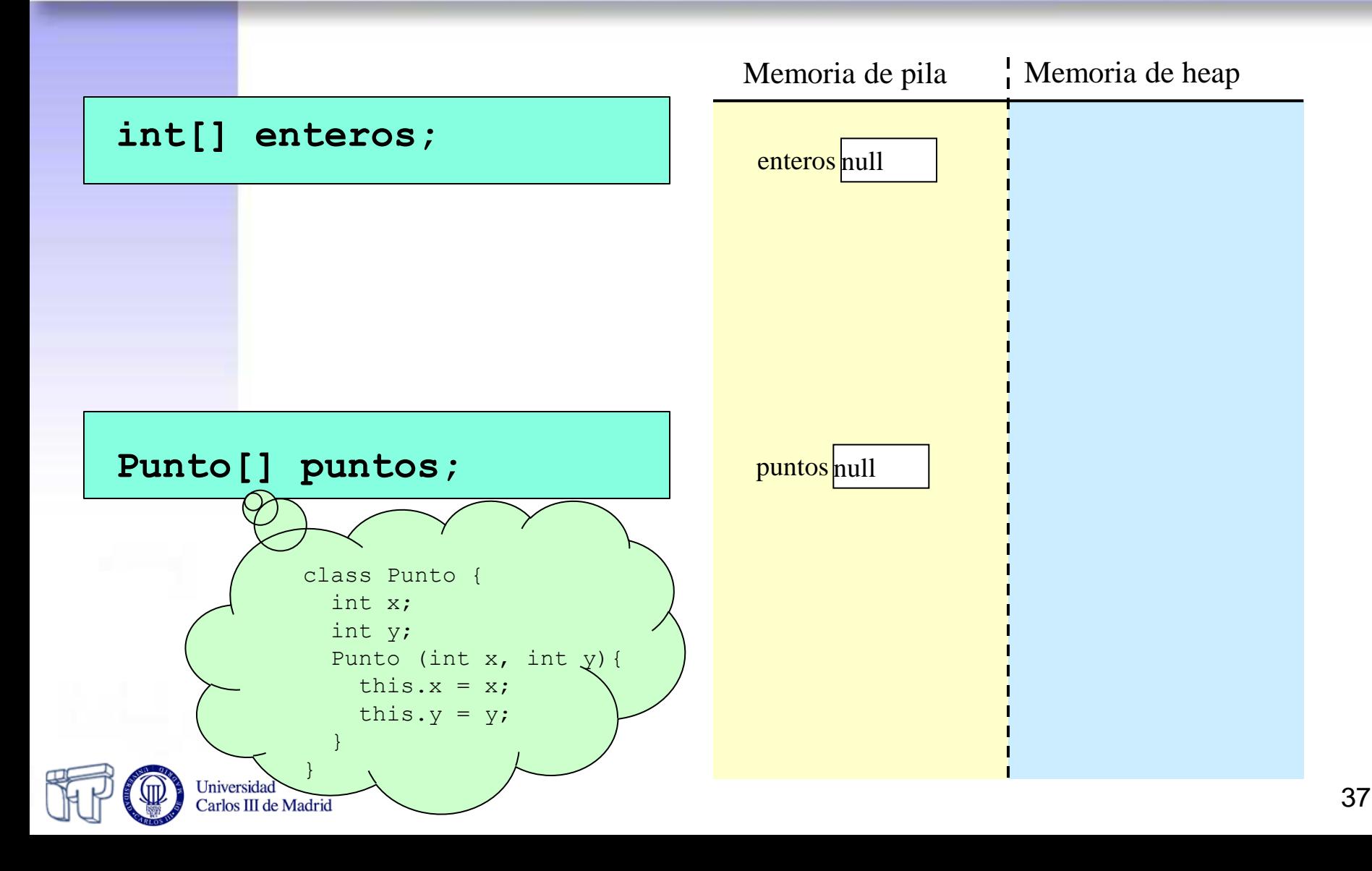

### **Arrays Uso de la memoria en la creación de arrays**

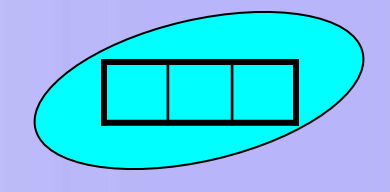

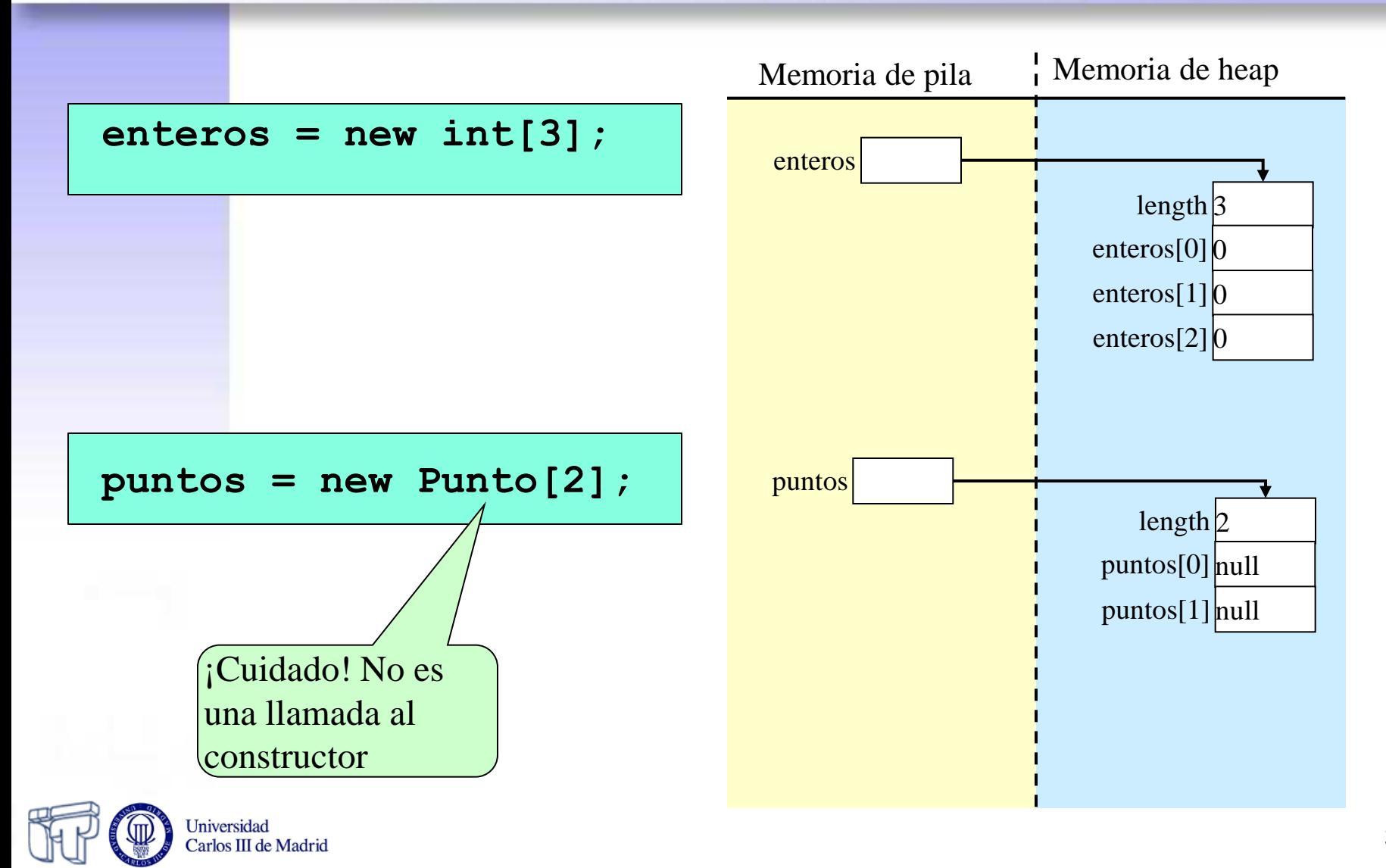

### **Arrays Uso de la memoria en la inicialización de arrays**

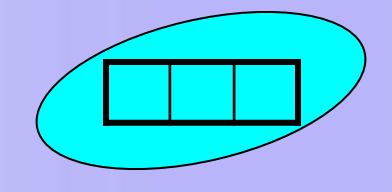

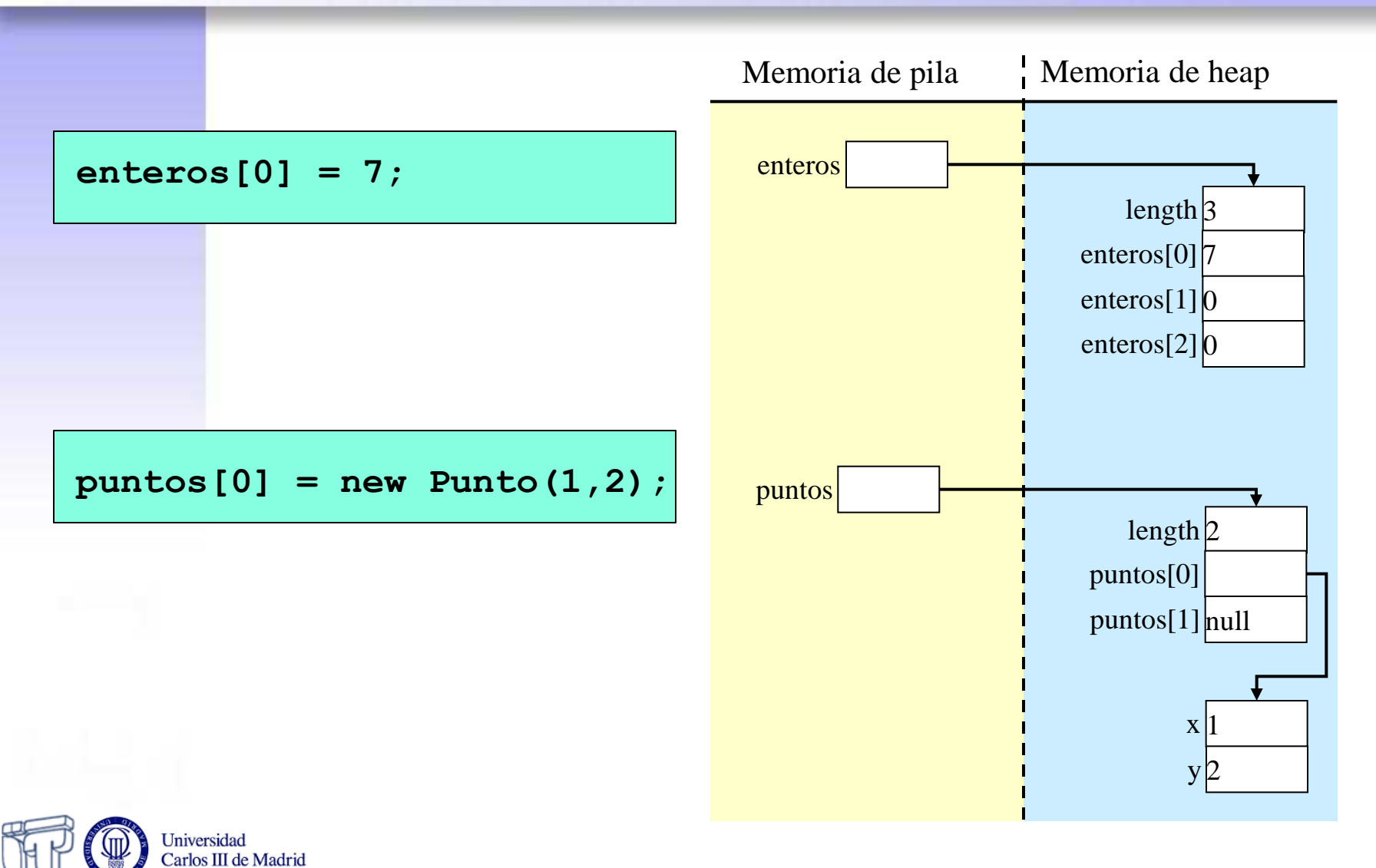

## **Arrays (Ejemplos) Declaración, Creación, Inicialización**

#### *Arrays de tipos primitivos*

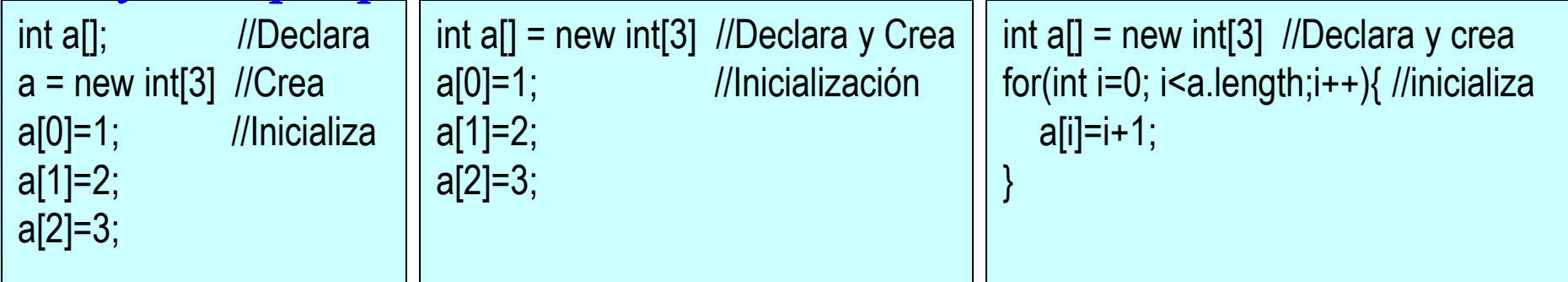

int a[] = {1, 2, 3}; //Declaración, creación Inicialización

#### *Arrays de objetos (Tipos de referencia)*

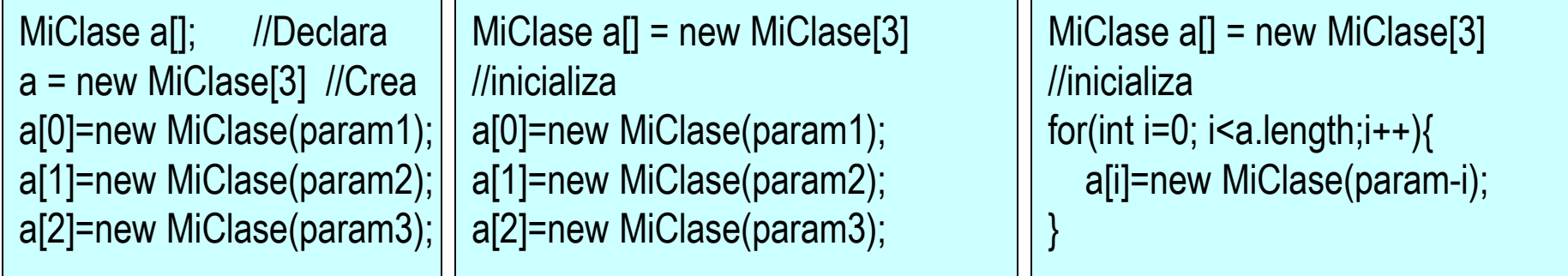

MiClase[] a = {new MiClase(param1), new MiClase(param2), new MiClase(param3)};

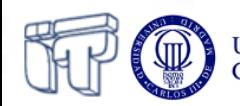

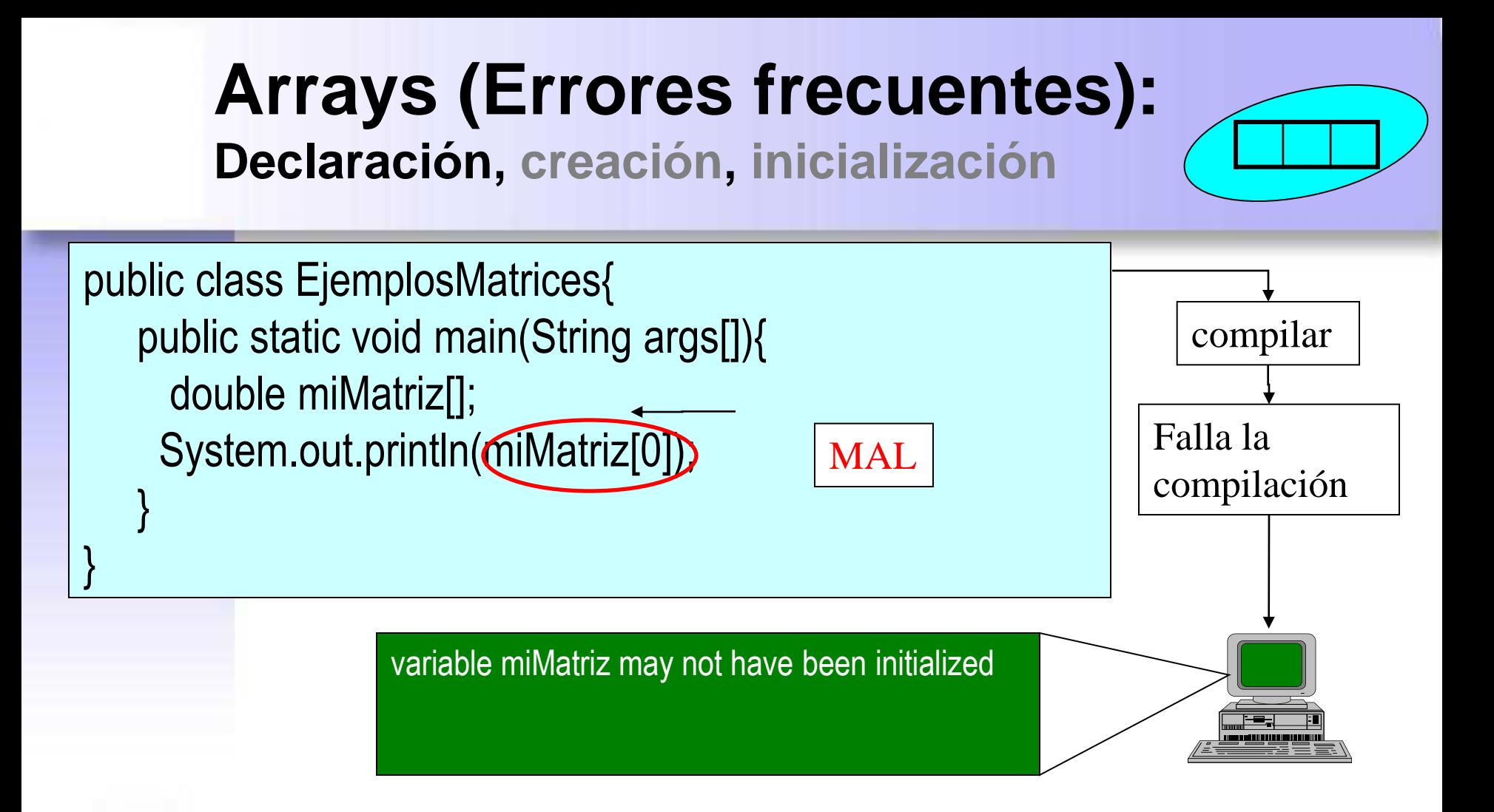

Cuando la matriz sólo ha sido *declarada* no podemos acceder a sus elementos. El programa no compilaría y daría un *error*

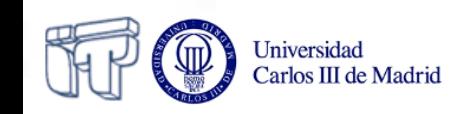

#### **Arrays (Errores frecuentes): Declaración, creación, inicialización** public class EjemplosMatrices2{ public static void main(String args[]){ **int miMatrizDeEnteros[] = new int[10]; float miMatrizDeReales[]= new float[10]; boolean miMatrizDeBooleanos[] = new boolean[10]; char miMatrizDeCaracteres[] = new char[10]; String miMatrizDeStrings[] = new String[10]; Object miMatrizDeObjetos[] = new Object[10];**  System.out.println("Entero por defecto: " + miMatrizDeEnteros[0]); System.out.println("Real por defecto: " + miMatrizDeReales[0]); System.out.println("Booleano por defecto: " + miMatrizDeBooleanos[0]); System.out.println("Carácter por defecto: " + miMatrizDeCaracteres[0]); System.out.println("String por defecto: " + miMatrizDeStrings[0]); System.out.println("Objeto por defecto: " + miMatrizDeObjetos[0]); } Entero por defecto: 0 compilar Ejecutar

Cuando la matriz sólo ha sido *declarada y creada* pero *no inicializada* podemos acceder a sus elementos pero estos tienen su *valor por defecto* 

}

Real por defecto: 0.0 Booleano por defecto: false Carácter por defecto: String por defecto: null Objeto por defecto: null

# **Arrays Multidimensionales**

Es un array en el que el acceso a los elementos se hace utilizando más de un índice

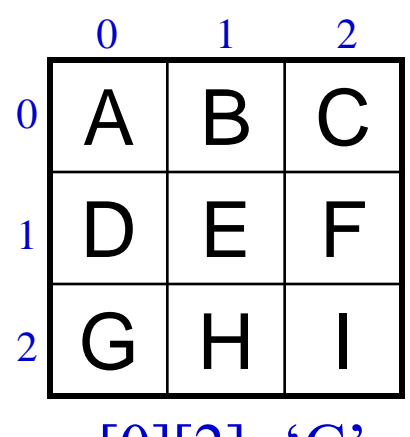

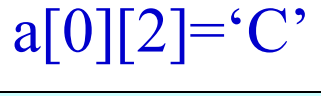

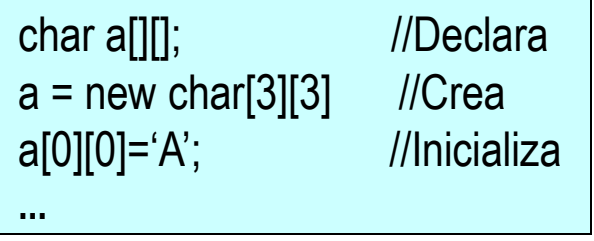

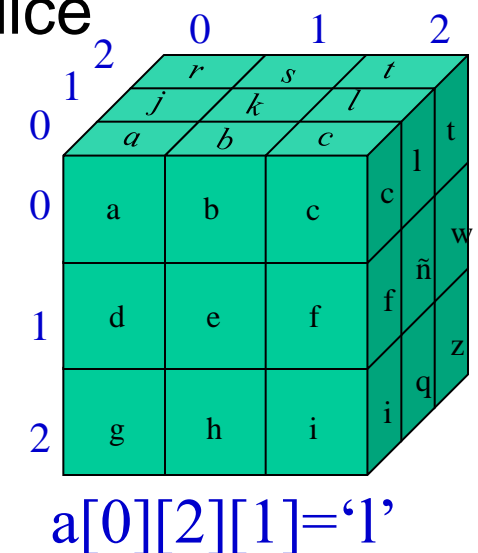

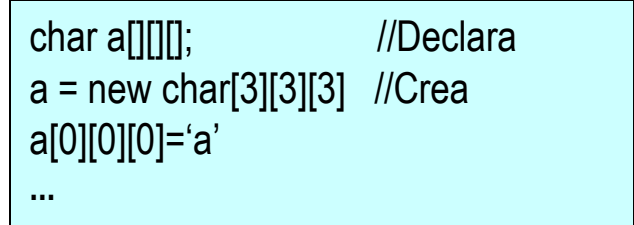

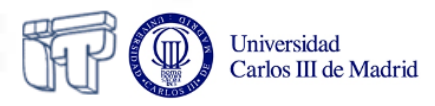

## **Arrays Multidimensionales Ejemplos**

#### Declarar y crear directamente

//Declaracion y Creacion String [][]miMatriz = new String[3][4]

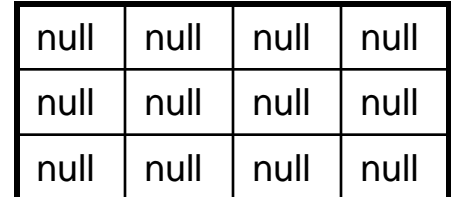

#### Declarar y crear por pasos

int [][] miMatriz ; **// Declarar el array** miMatriz = new int[numFilas][]; **// Crear el array de referencia para las filas** for(int i=0; i<numFilas; i++){ **// Reservar memoria para las filas**  miMatriz[i]= new int[numColumnas];

### Otros ejemplos

**// Matriz 3x3 inicializada a 0** int  $\left[\left[\right]\right]$  a= new int $\left[\left[3\right]\right]$ 

$$
\left|\begin{array}{c}\n\text{int }[[1, 2, 3], \\
\text{if } [4, 5, 6]\n\end{array}\right|
$$

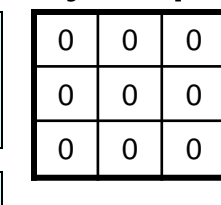

$$
\begin{array}{c|c|c}\n1 & 2 & 3 \\
4 & 5 & 6\n\end{array}
$$

$$
int [][] c = new[3][];
$$
  
c[0] = new int[5];  
c[1] = new int[4];  
c[2] = new int[3];

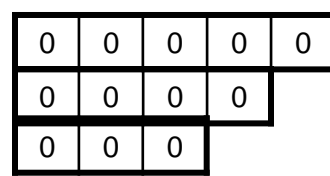

}

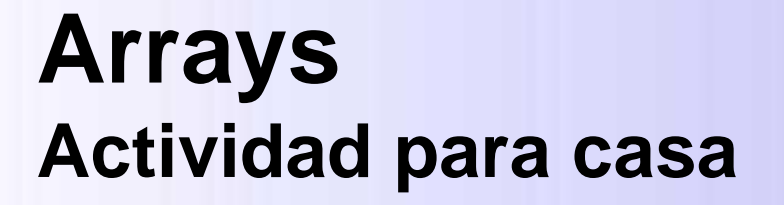

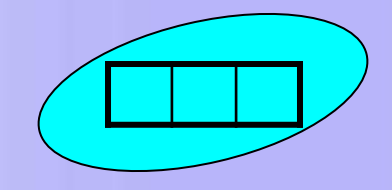

• Escribe un programa que multiplique dos matrices bidimensionales

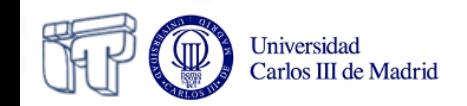

```
public class Coche{
   //Declaración de atributos
    private String color;
   private int velocidad;
   //Declaración de métodos
   public void arrancar(){
      //código para el metodo arrancar
 }
   public void avanzar(int velocidad){
      //código para el método avanzar
 }
   public String queColor(){
      //código para averiguar el color
      return color;
 }
}
```
*Coche.java*

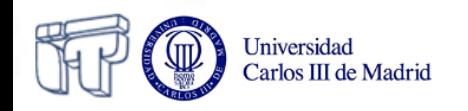

#### *Estilo*

- •Nombres intuitivos
- •1ª letra minúscula
- Sin espacios en blanco ni guiones
- Las palabras se separan con mayúsculas miMetodo() •Indentación

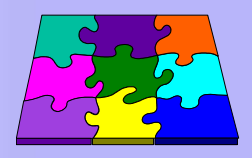

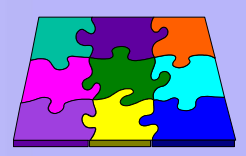

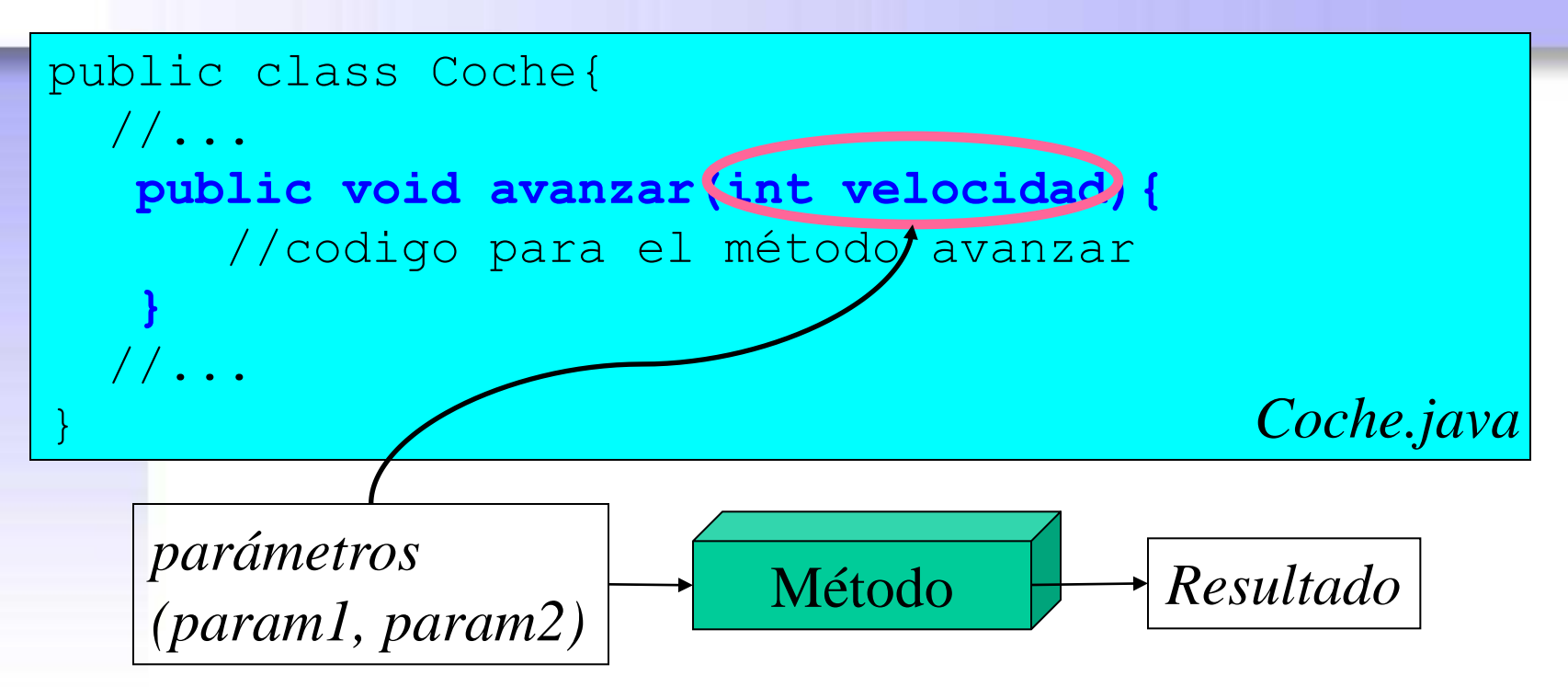

*(modificadores) tipoRetorno NombreMetodo(tipo1 param1, tipo2 param2) { //código del método return expresion; //cuando el tipoRetorno es void no es necesario }* 

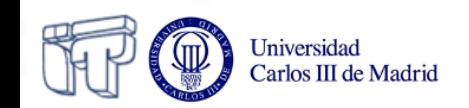

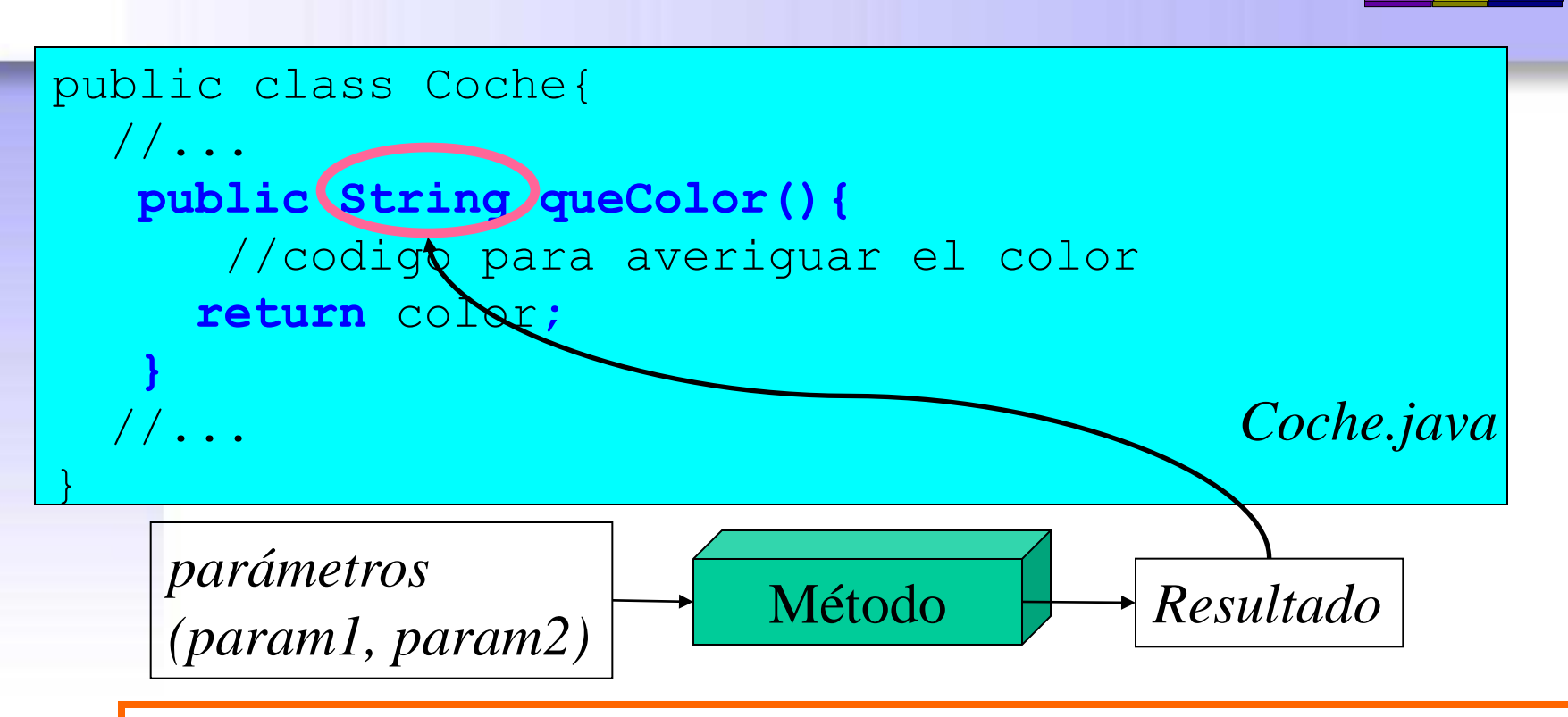

*(modificadores) tipoRetorno NombreMetodo(tipo1 param1, tipo2 param2) { //código del método return expresion; }* 

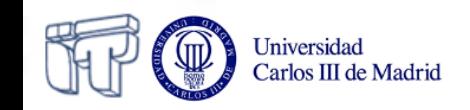

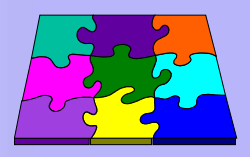

• Los métodos

Universidad Carlos III de Madrid

- tienen 0, 1 o más *argumentos* (parámetros)
- definen el *tipo de resultado* en su declaración (salvo los constructores)
- pueden tener *variables locales*. Estas variables **no** se inician por defecto
- En el cuerpo de un método no se pueden declarar otros métodos
- Si el método devuelve un resultado la última sentencia **a ejecutar** debe ser un *return*

## **Métodos constructores**

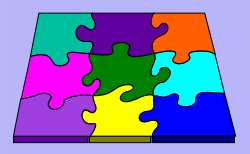

- Cuando se crea un objeto sus miembros se *inicializan* con un método constructor
- Los constructores:
	- llevan el *mismo nombre* que la clase
	- *No* tienen *tipo* de resultado
- Conviene que haya al menos 1 constructor
- Pueden existir varios que se distinguirán por los parámetros que aceptan (*sobrecarga*)
- Si no existen se crea un *constructor por defecto* que inicializa las variables a su valor por defecto
- Si la clase tiene algún constructor el constructor por defecto deja de existir pero el programador puede crear un constructor sin parámetros con la misma función que el constructor por defecto

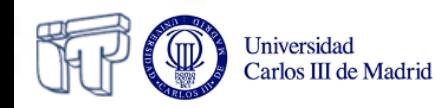

# **El método principal (main)**

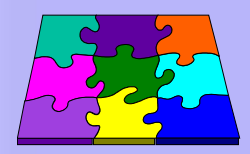

- Es el método que busca el interprete para ejecutar en *primer* lugar.
- Los parámetros del main *(String args[ ])* representan un array de Strings que guarda los argumentos que escribimos en la línea de comandos al ejecutar el programa.

**java HolaMundo arg1 arg2 ...**

- *void* indica que no devuelve ningún tipo de datos
- *static* indica que este método se refiere a toda la clase, es decir no hay un método main por cada objeto

**Iniversidad** arlos III de Madrid

51

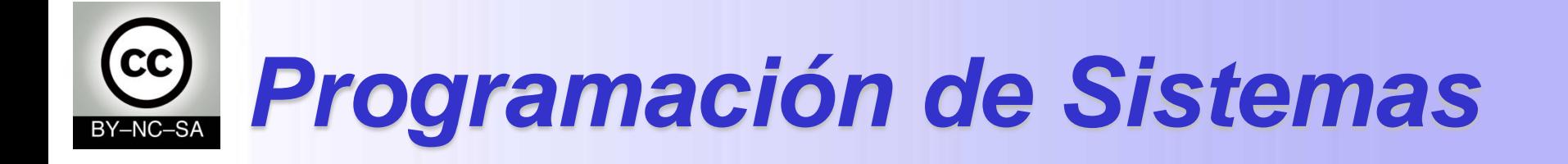

## *Java imperativo*

#### Julio Villena Román

<jvillena@it.uc3m.es>

MATERIALES BASADOS EN EL TRABAJO DE DIFERENTES AUTORES: M.Carmen Fernández Panadero, Natividad Martínez Madrid

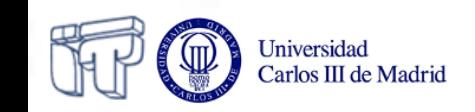

## **Escenario III: Implementar un método**

• Una vez terminada la reunión de programadores y para probar tu pericia antes de integrarte en el equipo, tu jefe decide encargarte la implementación de varios métodos sencillos. Al ser tu primera tarea se trata de métodos que trabajan de forma independiente (no invocan a otros atributos y métodos).

#### Objetivo:

S III de Wright

- Ser capaz de descomponer un problema hasta identificar los pasos básicos para su resolución (**diseño y representación de algoritmos**)
- Utilizar las estructuras básicas de un lenguaje de programación, como variables, operadores y sentencias de control de flujo (bucles, condicionales) para **implementar un algoritmo**

#### Plan de trabajo:

- Entrenarme en el **diseño de algoritmos y su representación**. Descomponer pequeños problemas en pasos para su resolución **sin utilizar código**.
- Memorizar la sintaxis de java en lo referente a (**operadores, bucles y condicionales**)
- Entrenarme en usar **java para implementar algoritmos** previamente diseñados
- Coger **soltura y velocidad implementando problemas típicos** (Ej en un array: recorrerlo, buscar un elemento, intercambiar elementos en dos posiciones, ordenar)niversidad

## **Fase I: Pensar el algoritmo**

**¿Qué herramientas tenemos para representar algoritmos?**

- Una vez pensado el algoritmo que queremos implementar tenemos que representarlo:
	- Pseudocódigo
	- Diagramas de flujo (flowchart)
		- Las **figuras**: representan sentencias
		- Las **líneas de flujo**: representan orden en el que se ejecutan.

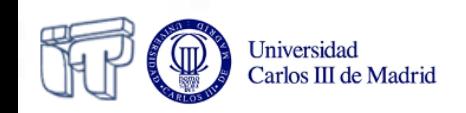

### **Fase I: Pensar el algoritmo Flowchart vs Pseudocódigo**

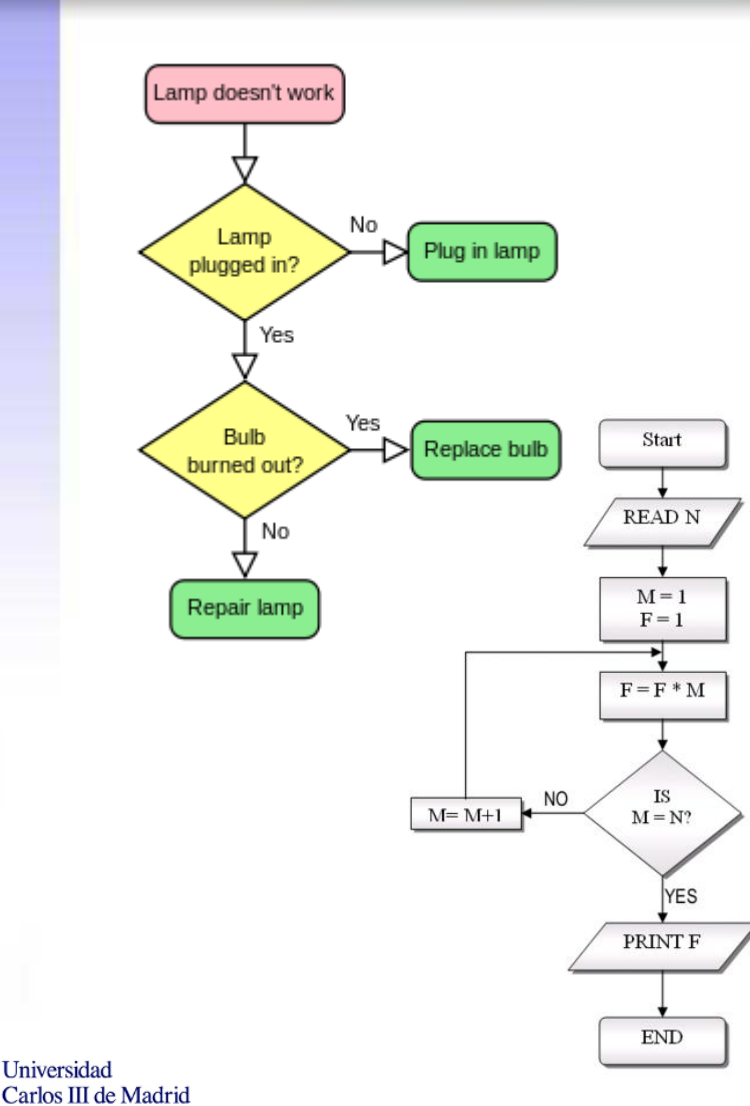

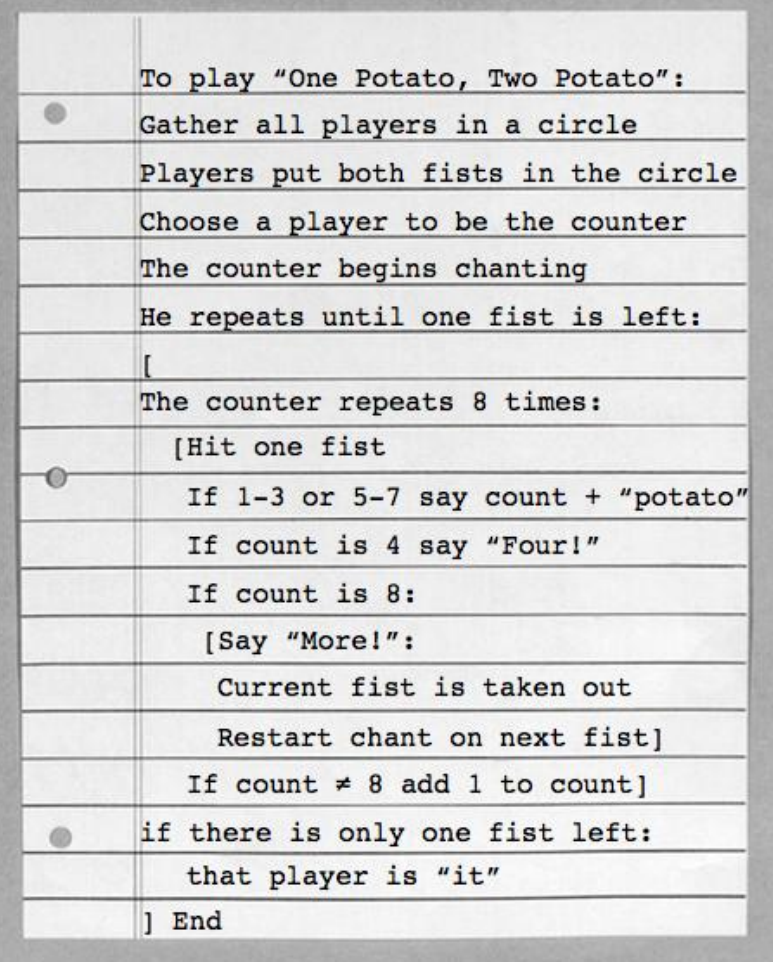

## **Fase II: Implementar el algoritmo**

**¿Qué código podemos utilizar dentro de un método?**

- Variables
- **Operadores** 
	- Por tipo
		- Asignación
		- Aritméticos
		- **Relacionales**
		- Lógicos
		- Condicional
	- Por número de operandos
		- Unarios
		- Binarios
- Operaciones con objetos (no en este escenario)
	- Creación de objetos
- invocación de sus atributos o métodos Carlos III de Madrid

Universidad

- Estructuras de control de flujo (pueden apilarse y anidarse)
	- Secuencia
	- Iteración (bucles)
		- For
		- While
		- Do-while
	- Selección (condicionales)
		- If
		- If-else
		- Switch
- Ruptura de flujo
	- Break
	- **Continue**
	- Excepciones (no en este escenario)

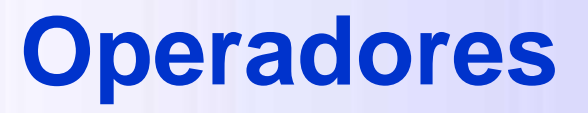

- Por **número** de operandos
	- Unarios (un solo operando ej: ++, --)
	- Binarios (dos operandos ej: &&, %)
- Por **tipo** de operador
	- De asignación (=)
	- Aritméticos (+, -, \*, /, %)
	- $-$  Relacionales (>, >=, <, <=, ==, !=)
	- Lógicos (&&, II, !)
	- Operador condicional (condicion**?**sentencia1**:**sentencia2)

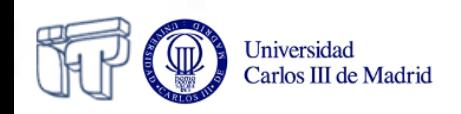

## **Operadores Notas a recordar**

- Unarios
	- i++ (primero evalúa luego incrementa)
	- ++i (primero incrementa y luego evalúa)
	- $-$  Ej si i=3
		- $\cdot$  i++ valdría  $3$
		- $\cdot$  ++i valdría 4
- Binarios (se pueden abreviar)
	- $x+=3$  equivale a  $x=x+3$
- Asignación vs. comparación
	- $-$  El operador = asigna
		- Ej. **var = 5**, asigna **5** a **var**
	- $-$  El operador  $==$  compara
		- Ej. **var == 5**, devuelve **true** (después de la asignación anterior)
- El operador condicional es más difícil de entender que un simple if-else conviene evitar su uso

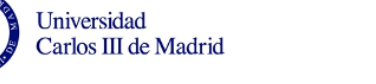

### **Sentencias de selección (Condicionales)**

• If • If-else **if(***condición***) {**  *sentencias1;* **} if(** *condición***) {**  *sentencias1;* **} else {** *sentencias2;* **} if(** *condición***) {**  *sentencias1;* **} else if(***condicion2***) {** *sentencias2;* **} else {** *sentencias3;* **}**

Universidad Carlos III de Madrid • switch

**switch (***expresion* **) { case** *valor1***:** *sentencias1*;  **break;**

> **case** *valor2***:**  *sentencias2;*  **break;**

**default:** *sentencias3;* **}** 

59

## **Sentencias de selección Notas a recordar para if e if-else**

- Indentar bien el código contribuye a su legibilidad
- Las llaves fijan el **ámbito** de todo lo declarado entre ellas
- No poner llaves equivale a ponerlas únicamente en la primera sentencia

```
if (notaEstudiante >= 5)
     System.out.println ("Aprobado"); 
else
     System.out.println ("Suspenso");
```
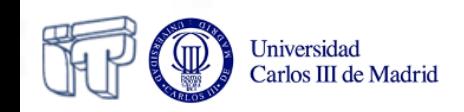

## **Sentencias de selección Notas a recordar para switch**

- **Tipos expresion validos:** byte, short, int, long **y** char, String
- Ejemplos:
	- $-$  int num=5; switch(num){}
	- char character='z' switch(character){}
	- String string="cadena" switch(cadena){}
- Si no se ponen *breaks* se ejecuta el código de todos los bloques siguientes hasta que se encuentre un break o el final del switch.
- No hace falta colocar el código asociado a cada case entre llaves {}

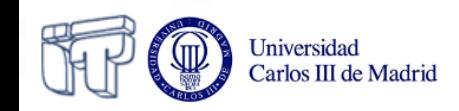

## **Sentencias de iteración (Bucles)**

• For:

**for(** *inicialización***;** *condición***;** *actualización***) {**  *sentencias;*

• While:

**while(** *condición***) {**  *sentencias1;*

**}**

**}**

• Do-while:

**do {**  *sentencias1;* **} while(***condición***)**

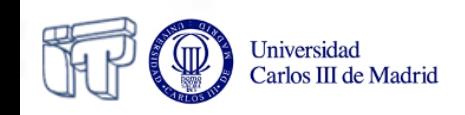

## **Sentencias de iteración (Ejemplos for)**

### • Ejemplos

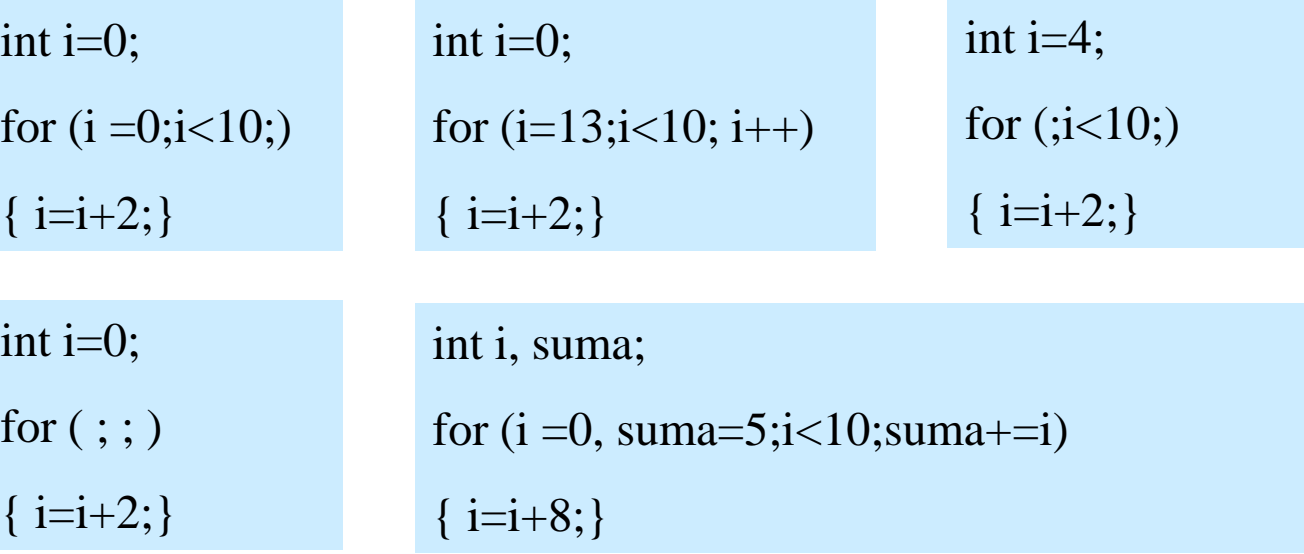

¿cuántas veces se ejecutan estos bucles? ¿cuál es el valor de i en cada caso al salir del bucle?

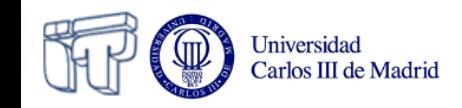

## **Sentencias de iteración (Ejemplos for)**

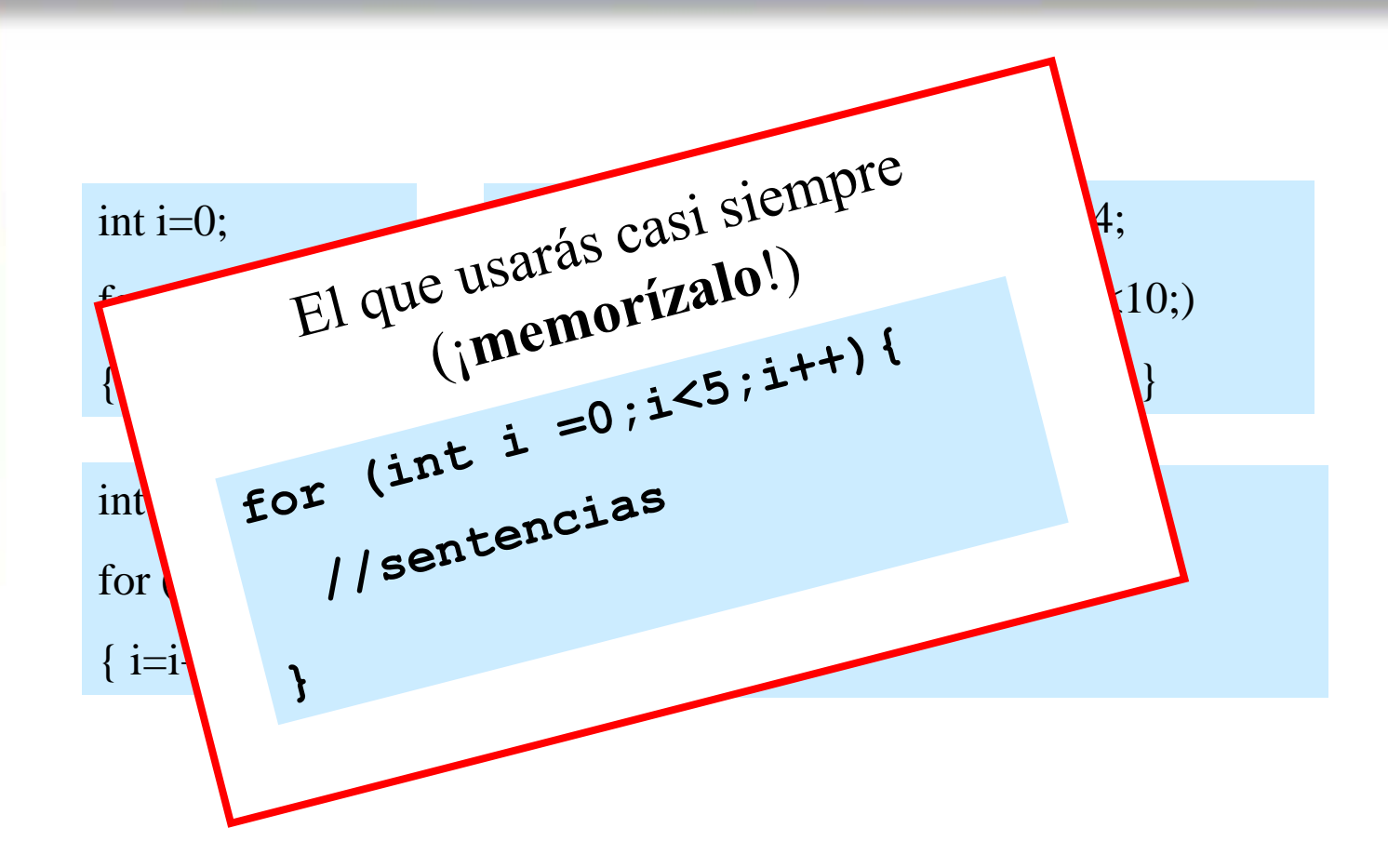

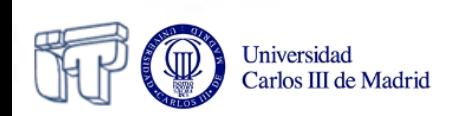

## **Sentencias de iteración Notas a recordar**

Si en un for aparecen varias sentencias en inicialización, condición o actualizacion, se separan con comas.

```
for(i=0, suma=0; i<=n; i++, suma+=n) {
   sentencias;
}
```
- Los bucles anidados:
	- Ralentizan la ejecución
	- Se usan para recorrer matrices n-dimensionales (un bucle por dimensión)
- Las sentencias dentro de un while pueden no ejecutarse nunca, en un do-while se ejecutan al menos una vez
- Evitar bucles infinitos (comprobar siempre condición de terminación)
- Un for siempre se puede convertir en un while y viceversa

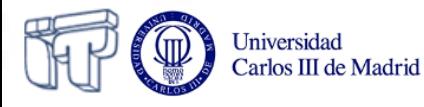

## **Sentencias de iteración Comparativa**

• Comparativa for vs while vs do-while

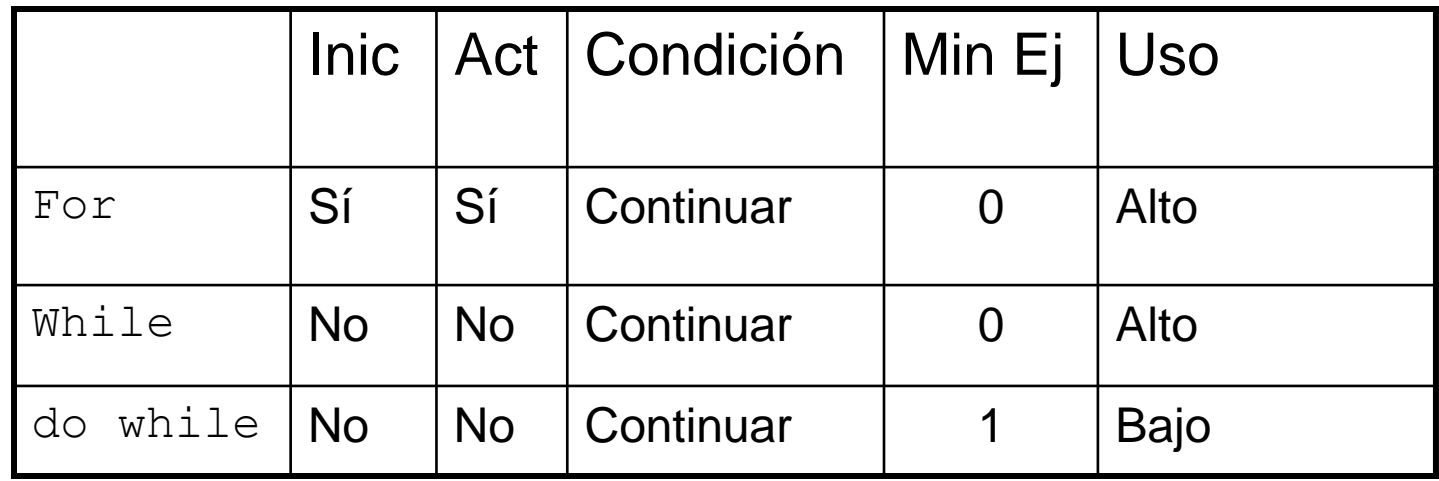

- Inic: Posibilidad de inicialización de variables
- Act: Posibilidad de actualización de variables
- Condición: Indica si la condición es de continuación o salida
- Min Ej: número mínimo de veces que ejecuta el bloque de código
- Uso: Indica el grado de uso de la estructura de control

### **Sentencias de iteración Pautas de uso**

• Cuándo usar while o for

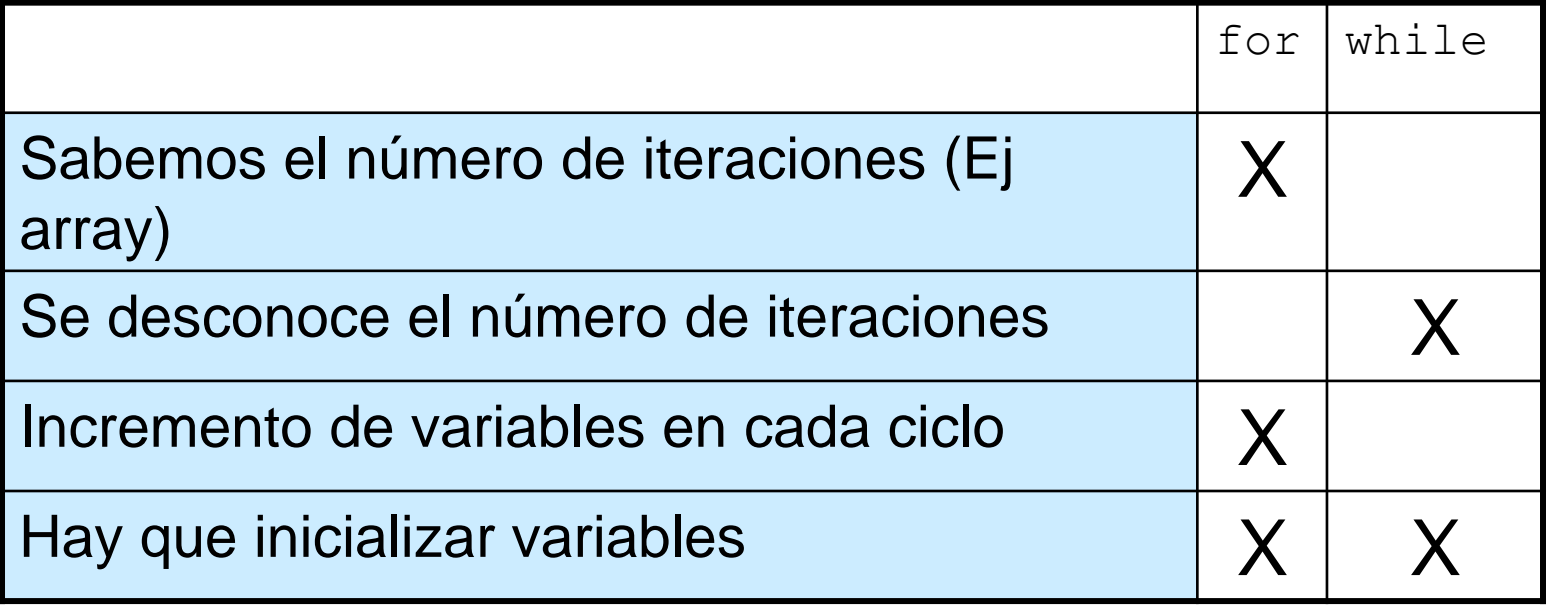

Ej: lectura de fichero con while.

Ej: recorrer arrays con for.

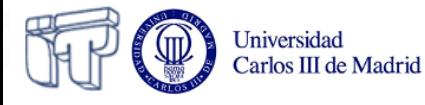

**Ruptura de flujo: Sentencia break**

**break:** cuando se ejecuta dentro de un while, for, do/while o switch hace que se abandone la estructura donde aparece.

int  $j=0$ ; while $(j<10)$ {  $j_{++}$ ; break; System.out.println("Esto nunca se ejecuta"); } System.out.println("i vale: "+i);

El bucle sólo se ejecuta una única vez y se imprime el mensaje "j vale: 1"

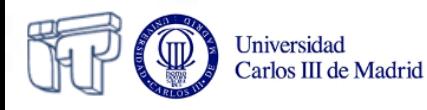

**Ruptura de flujo: Sentencia continue**

Universidad Carlos III de Madrid

continue: si se ejecuta dentro de un bloque while, for **0** do/while se salta el resto de las sentencias del bucle y continua con la siguiente iteración

int  $j=0$ while $(i<10)$ {  $j_{++}$ ; continue; System.out.println("Esto nunca se ejecuta"); }

Nunca se imprime el mensaje "Esto nunca se ejecuta"

**Implementar un método: Fase 1.1: pensar el algoritmo**

- **Problema**: Escribir un programa que calcule si un número es primo
	- 1 2 3 4 . . . n/2 . . . n
- **Fase 1: Pensar el algoritmo** (descomponer el problema en pasos)
	- Empezando desde 2, comprobamos si cada número es un divisor entero de n
	- Sólo hace falta repetirlo hasta n/2
	- O hasta que encontremos un divisor entero
	- Para esto utilizaremos un *centinela*

Iniversidad Carlos III de Madrid • Variable booleana a la que asignaremos valores y que nos ayudará en el control del bucle

### **Implementar un método: Fase 1.2: Representar el algoritmo**

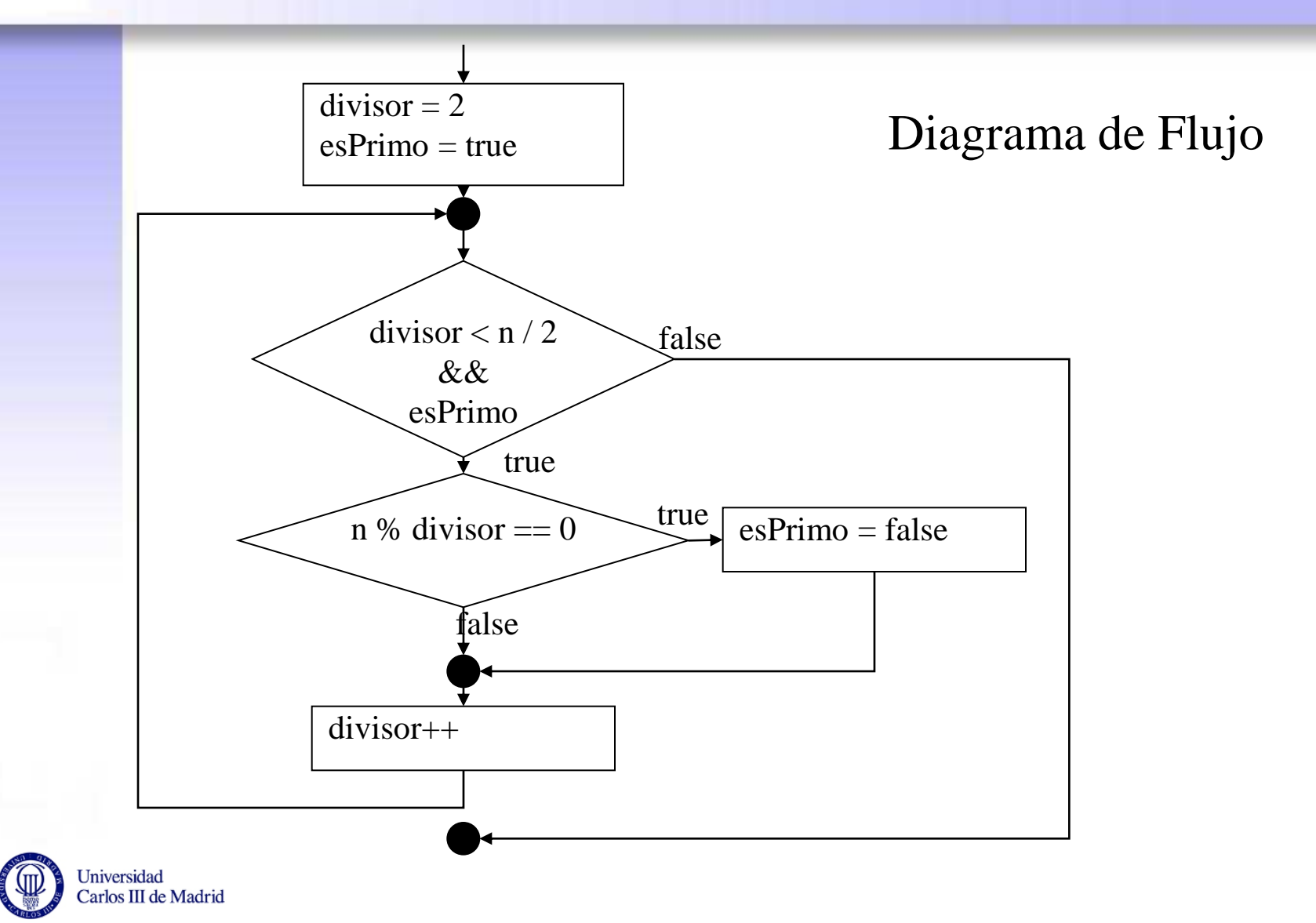

### **Implementar un método: Fase 2: Escribir el código**

```
public boolean calcularSiEsPrimo (int numero) {
```

```
int divisor = 2;
 boolean esPrimo = true;
```

```
 while ((divisor < numero/2) && esPrimo){
      if (numero % divisor == 0)
         esPrimo = false;
      divisor++;
 }
```

```
 System.out.print("El numero " +numero);
 if (esPrimo)
   System.out.println(" es primo.");
 else
   System.out.println(" no es primo.");
 return esPrimo;
```
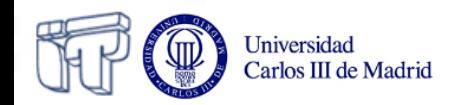

 $\left\{\begin{array}{c} \end{array}\right\}$
## **Implementar un método: Ejemplos: trabajando con arrays**

- Para practicar todo lo visto hasta ahora supongamos que tenemos que implementar métodos para:
	- Imprimir un array (practicar bucles)
	- Encontrar un elemento en un array
		- Practicar condicionales y estructuras anidadas
		- Practicar diferencias al comparar
			- Tipos básicos (números, caracteres booleanos)
			- Comparar Strings
			- Comparar Objetos
	- Intercambiar dos elementos en un array (practicar uso de variables auxiliares)
	- Ordenar un array (practicar la copia de elementos entre dos arrays)

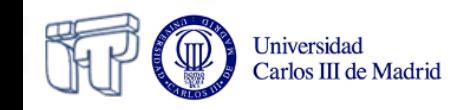

## **Repaso Resultados del aprendizaje**

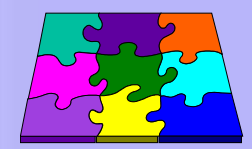

- Después de este bloque deberías ser capaz de:
	- **Instalar y configurar** un entorno para trabajar con java
	- **Comprender un programa** con varios ficheros y ser capaz de extraer un diagrama de clases y saber desde qué clase empieza a ejecutarse
	- **Identificar estructuras básicas relacionadas con clases y objetos** como las *declaraciones* de:
		- Clases

Carlos III de Madrid

- Miembros
	- Atributos
		- » De **tipo básico** (primitivos, String)
		- » De **tipo de referencia** (objetos y arrays)
	- Métodos
		- » Método **main**
		- » Métodos **constructores**
		- » Métodos normales
- **Diseñar e implementar un algoritmo** sencillo en el interior de un método **utilizando operadores y estructuras básicas de control** (bucles y condicionales) Universidad